**e-Infrastructure aware Topology handling in the Global Lambda Integrated Facility** 

**Cees de Laat**

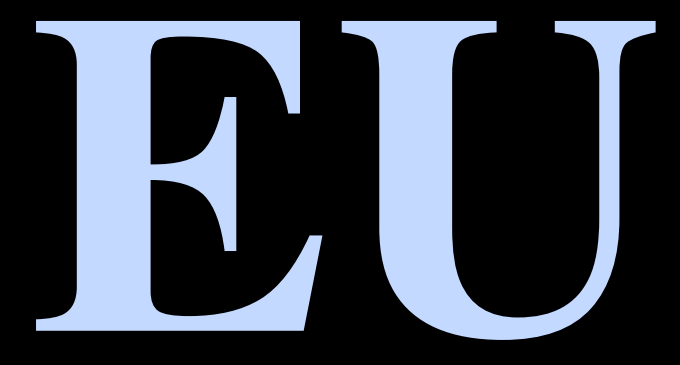

SURFnet **SURF-eScience University of Amsterdam** 

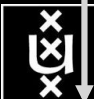

**# u s e r s**

**A**

**A.Lightweight users, browsing, mailing, home use Need full Internet routing, one to all**

**B. Business/grid applications, multicast, streaming, VO's, mostly LAN Need VPN services and full Internet routing, several to several + uplink to all C.E-Science applications, distributed data processing, all sorts of grids Need very fat pipes, limited multiple Virtual Organizations, P2P, few to few**

> For the Netherlands 2007  $\Sigma A = \Sigma B = \Sigma C \approx 250$  Gb/s

However:

- A -> all connects
- B -> on several
- C -> just a few (SP, LHC, LOFAR)

**BW**

**C**

**ADSL (20 Mbit/s) GigE** 

**B**

Ref: Cees de Laat, Erik Radius, Steven Wallace, "The Rationale of the Current Optical Networking Initiatives' iGrid2002 special issue, Future Generation Computer Systems, volume 19 issue 6 (2003)

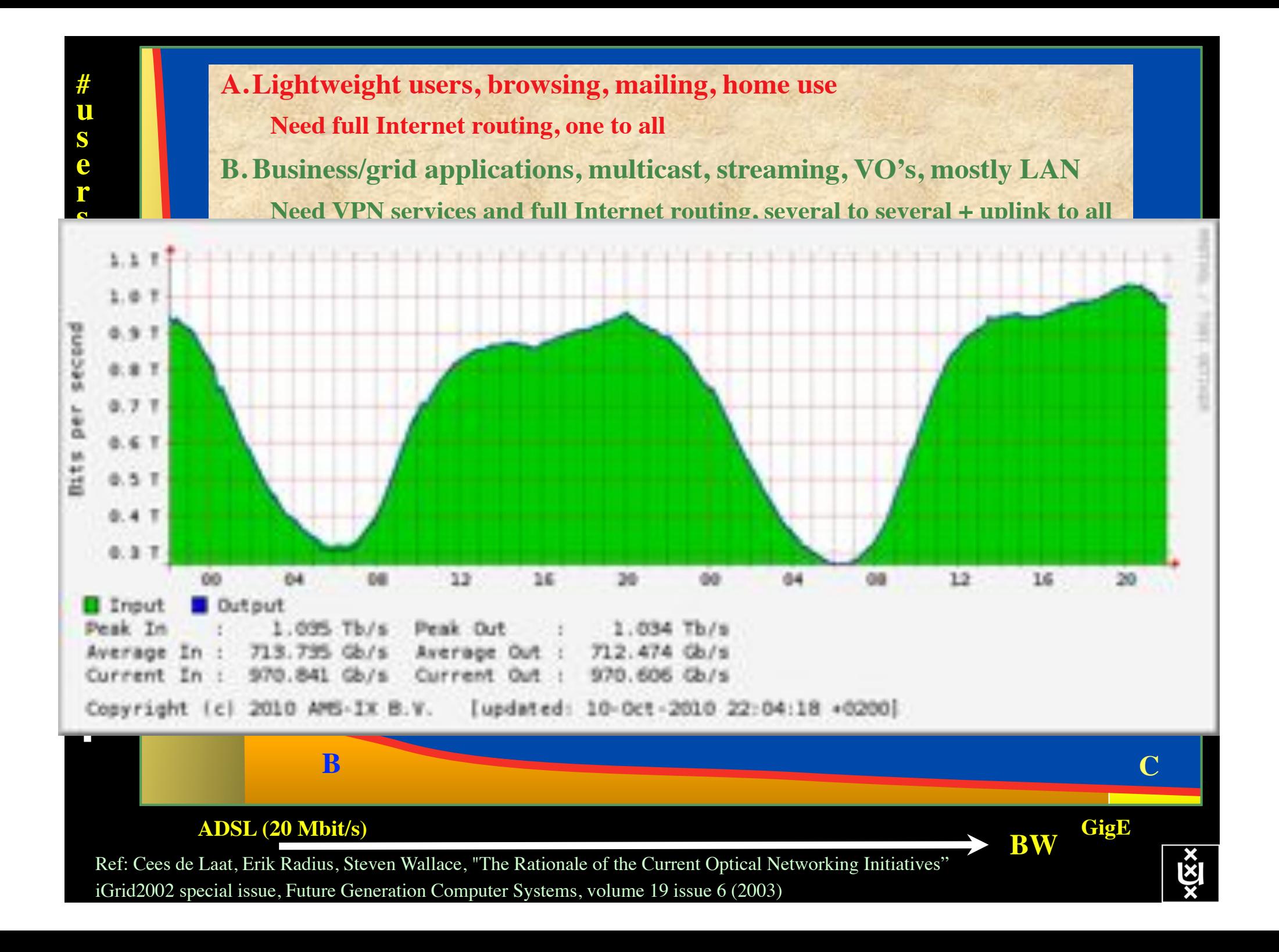

**# u s e r s**

**A**

**A.Lightweight users, browsing, mailing, home use Need full Internet routing, one to all**

**B. Business/grid applications, multicast, streaming, VO's, mostly LAN Need VPN services and full Internet routing, several to several + uplink to all C.E-Science applications, distributed data processing, all sorts of grids Need very fat pipes, limited multiple Virtual Organizations, P2P, few to few**

> For the Netherlands  $\Sigma A = \Sigma B = \Sigma C \approx 700 - 1000$  Gb/s

However:

- A -> all connects
- B -> on several
- C -> just a few (LHC, LOFAReVLBI, CineGrid)

**BW**

**C**

**ADSL (20 Mbit/s) GigE** 

**B**

Ref: Cees de Laat, Erik Radius, Steven Wallace, "The Rationale of the Current Optical Networking Initiatives' iGrid2002 special issue, Future Generation Computer Systems, volume 19 issue 6 (2003)

# Towards Hybrid Networking!

- Costs of photonic equipment 10% of switching 10 % of full routing
	- for same throughput!
	- Photonic vs Optical (optical used for SONET, etc, 10-50 k\$/port)
	- DWDM lasers for long reach expensive, 10-50 k\$
- Bottom line: look for a hybrid architecture which serves all classes in a cost effective way
	- map  $A \rightarrow L3$ ,  $B \rightarrow L2$ ,  $C \rightarrow L1$  and  $L2$
- Give each packet in the network the service it needs, but no more !

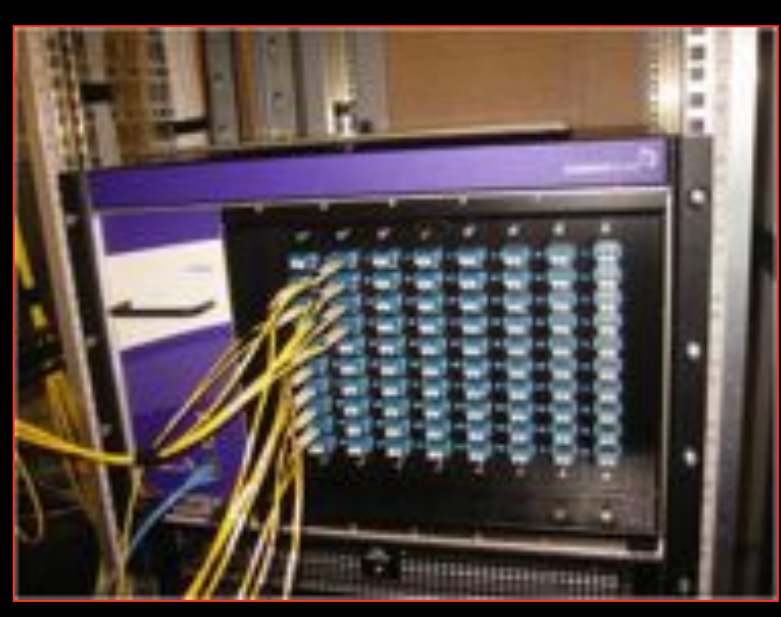

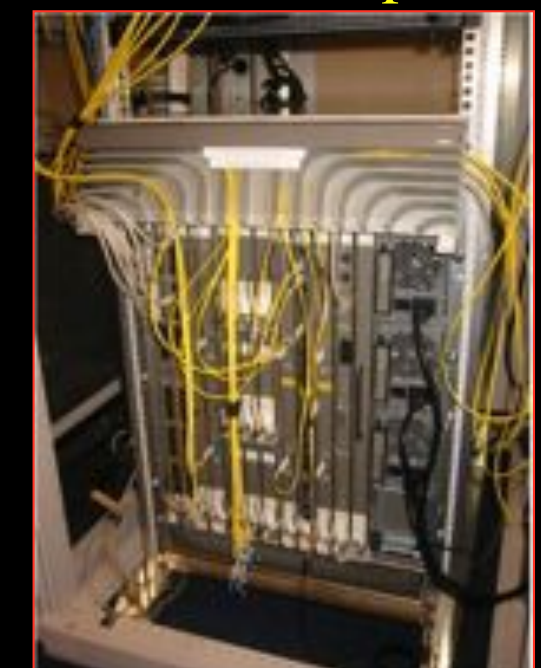

## $L1 \approx 2-3$  k\$/port  $L2 \approx 2-5$  k\$/port  $L3 \approx 50+$  k\$/port

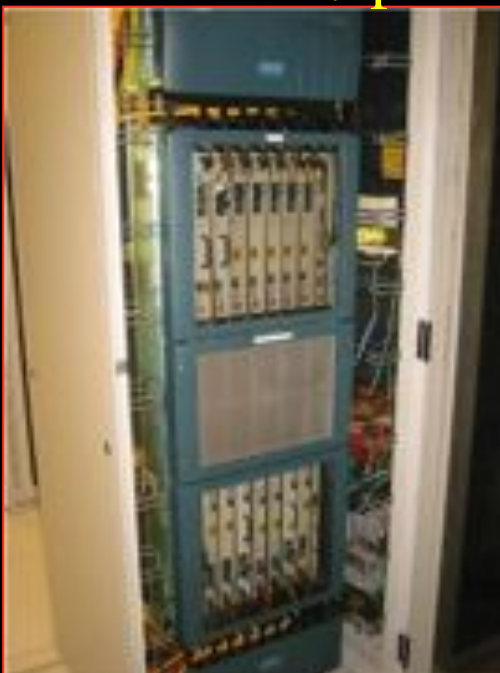

## How low can you go?

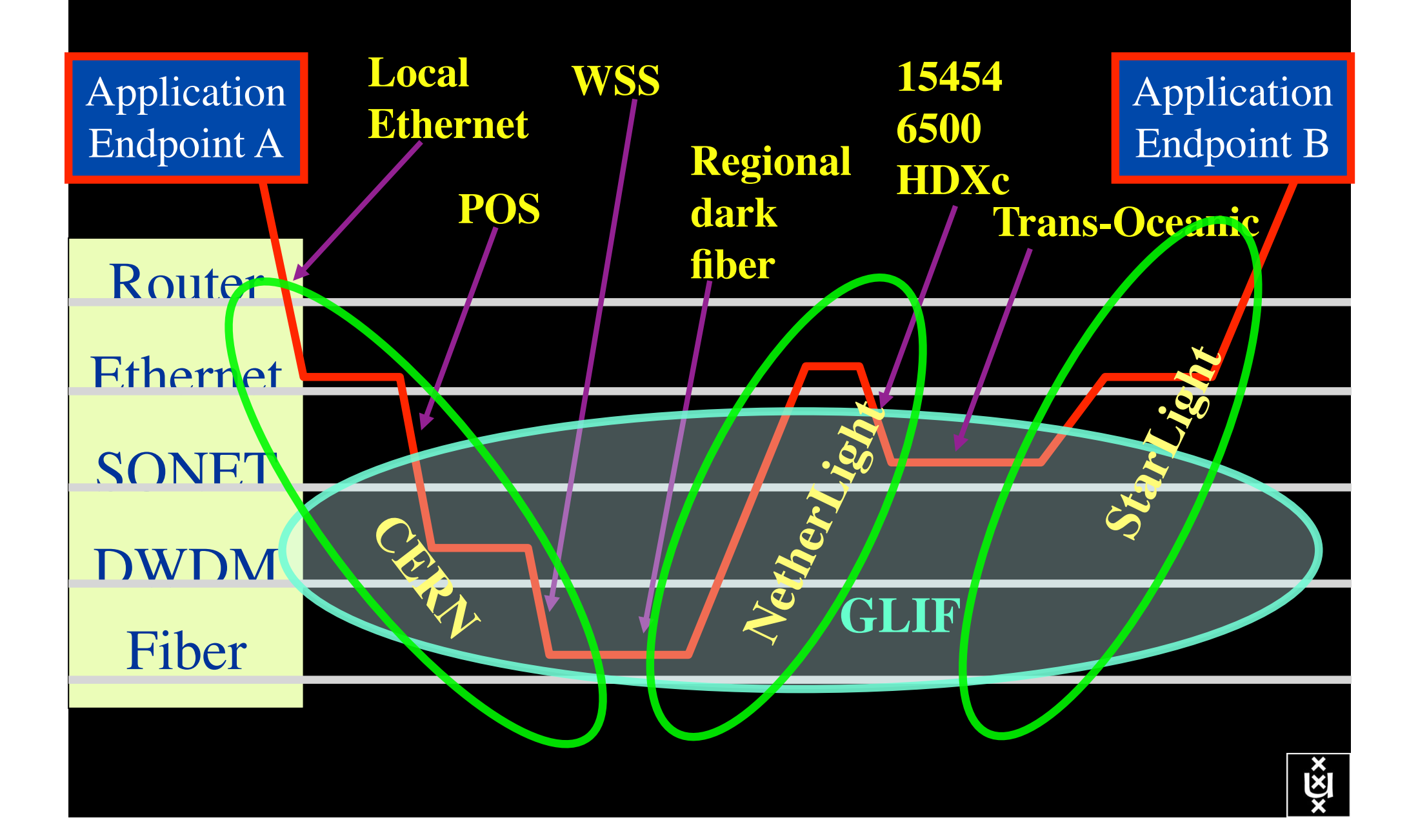

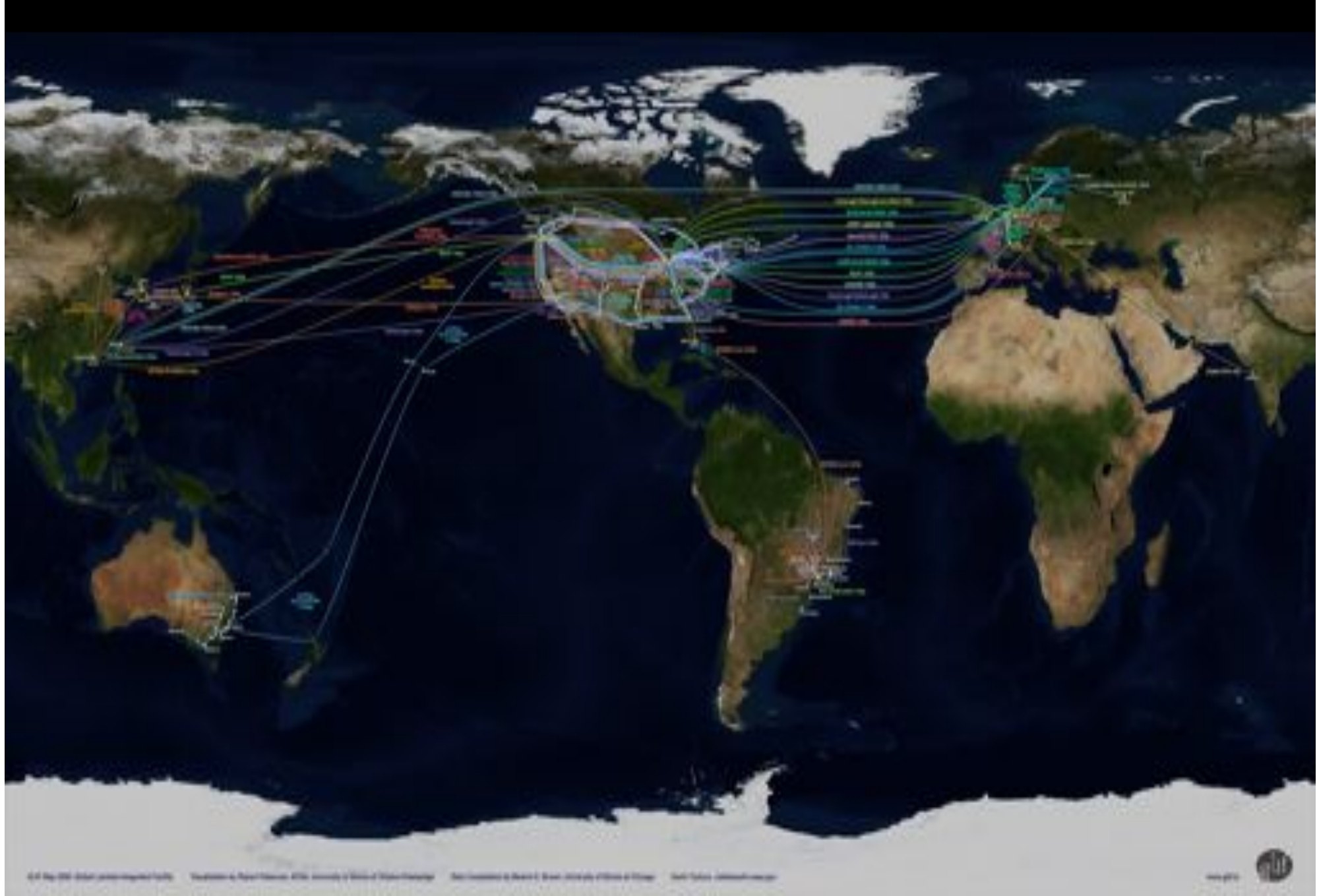

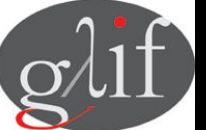

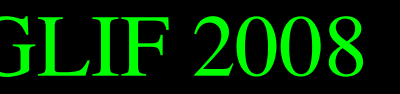

GLIF 2008 **Visualization courtesy of Bob Patterson, NCSA Data collection by Maxine Brown.** 

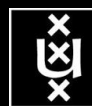

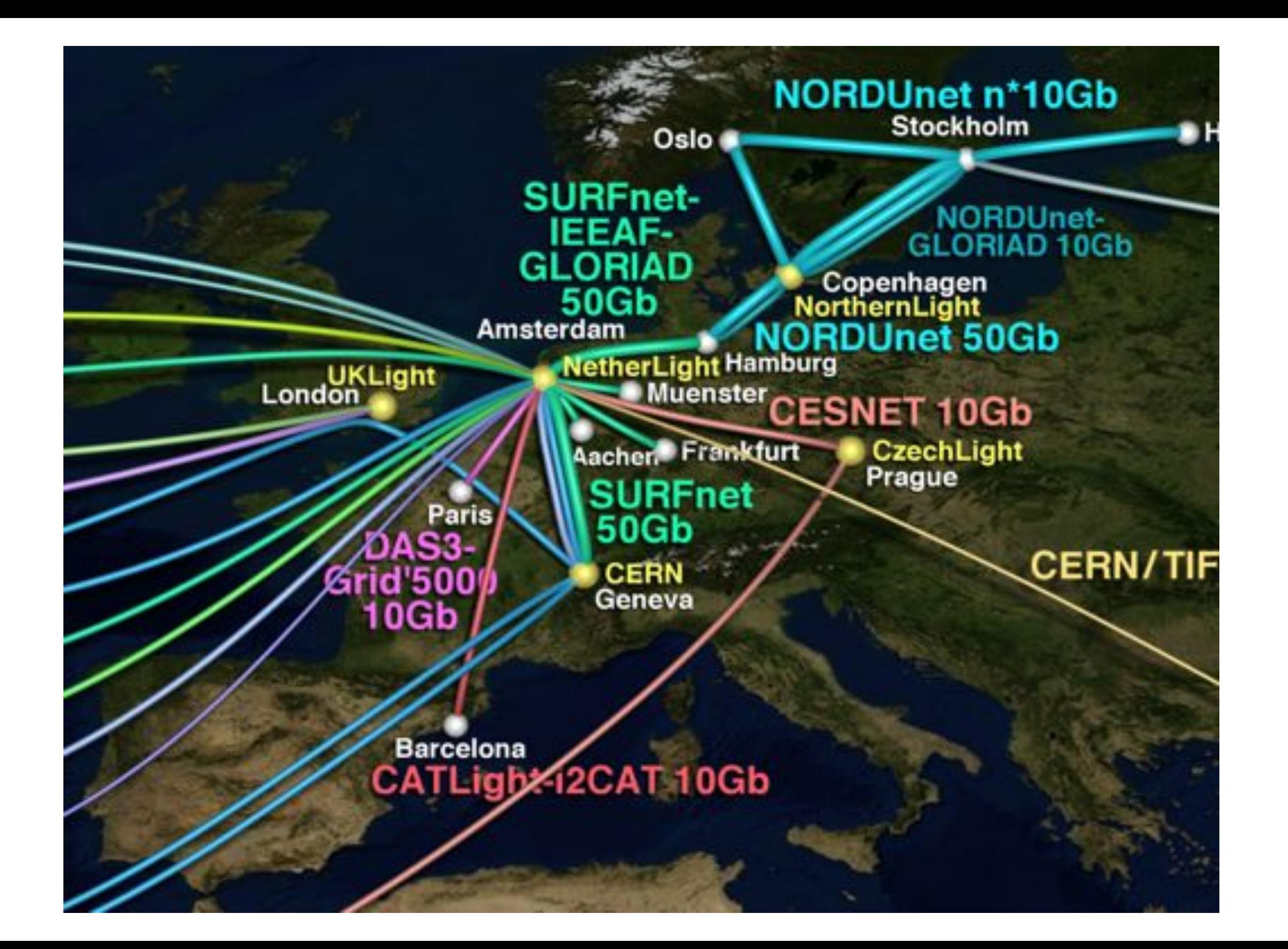

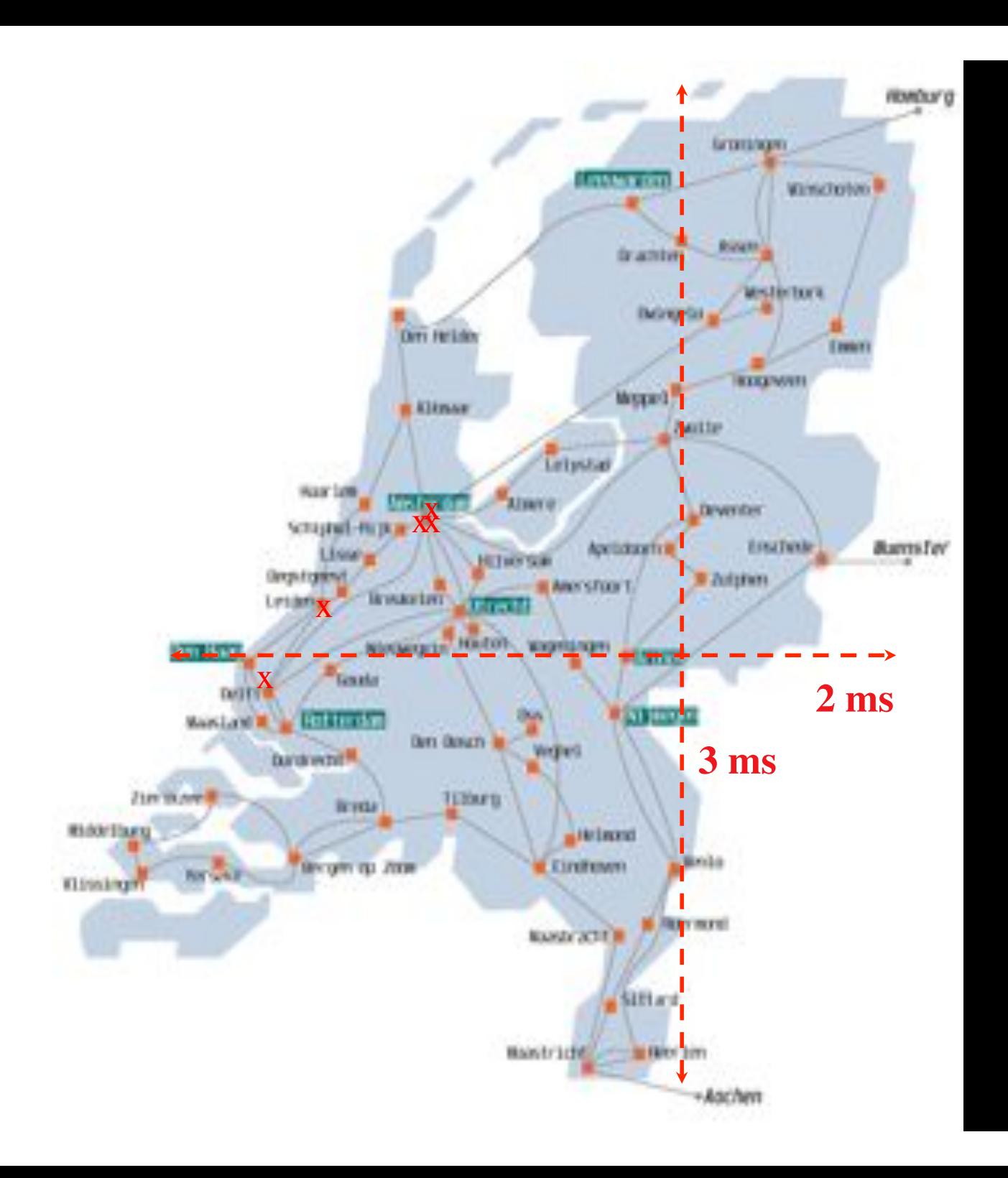

In The Netherlands SURFnet connects between 180: - universities;

- 
- academic hospitals;
- most polytechnics; research centers.

with an indirect  $\sim$ 750K user base

~ 8860 km scale comparable to railway system

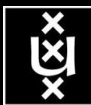

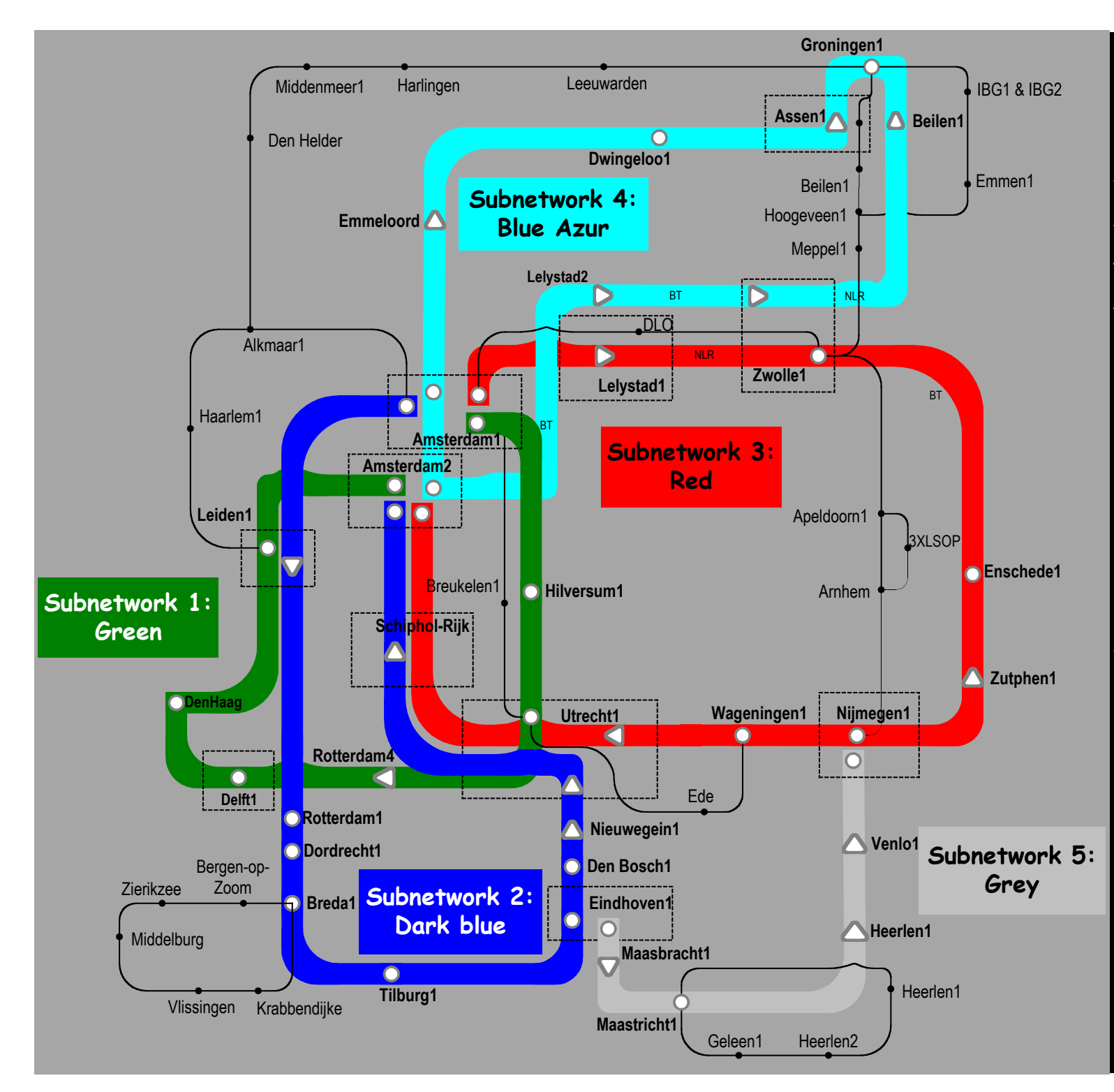

Common Photonic **Layer** (CPL) in SURFnet6

supports up to 72 Lambda's of 10 / 40 / 100 G

SU R F, net

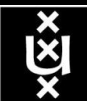

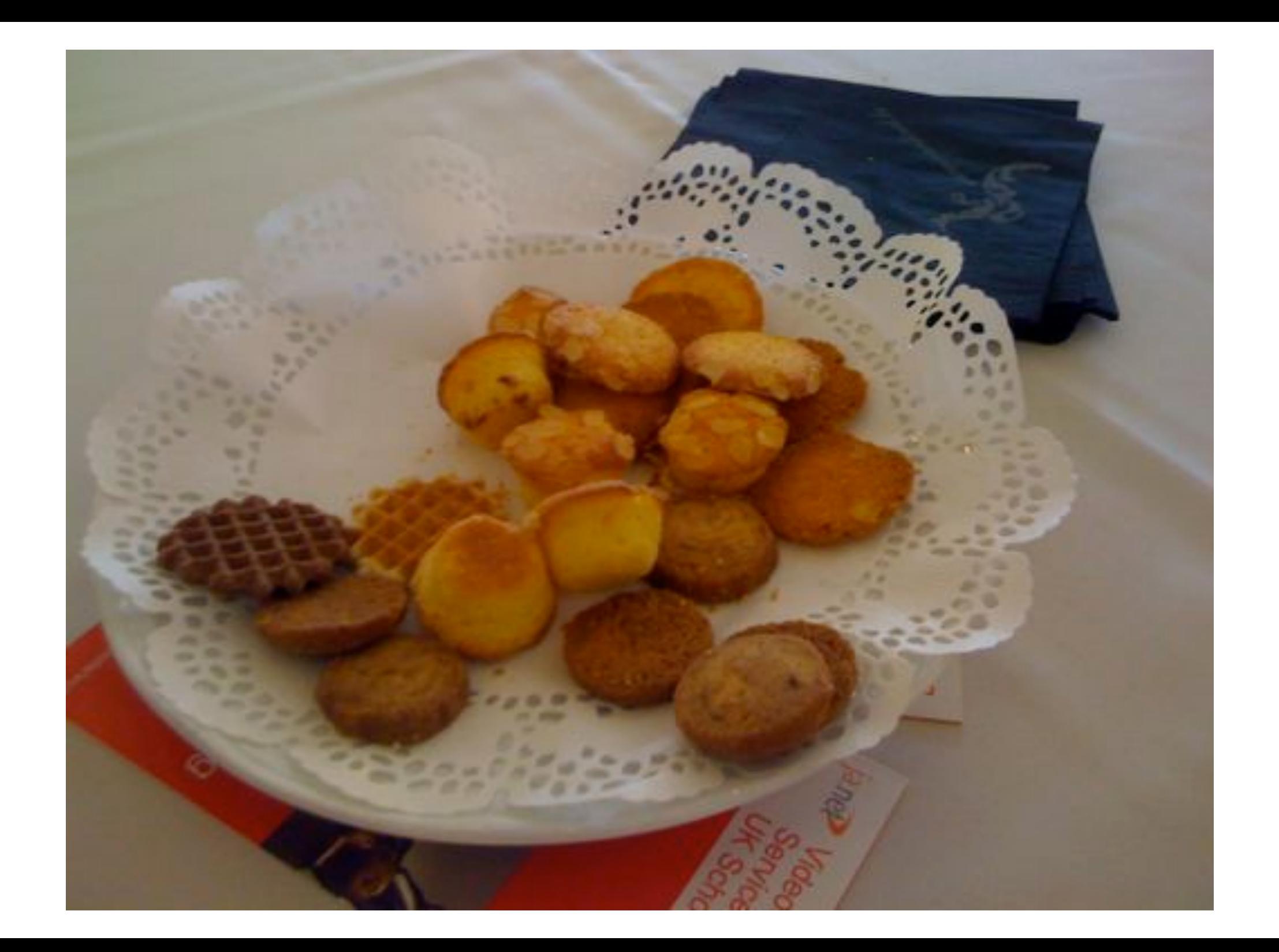

# Alien light From idea to realisation!

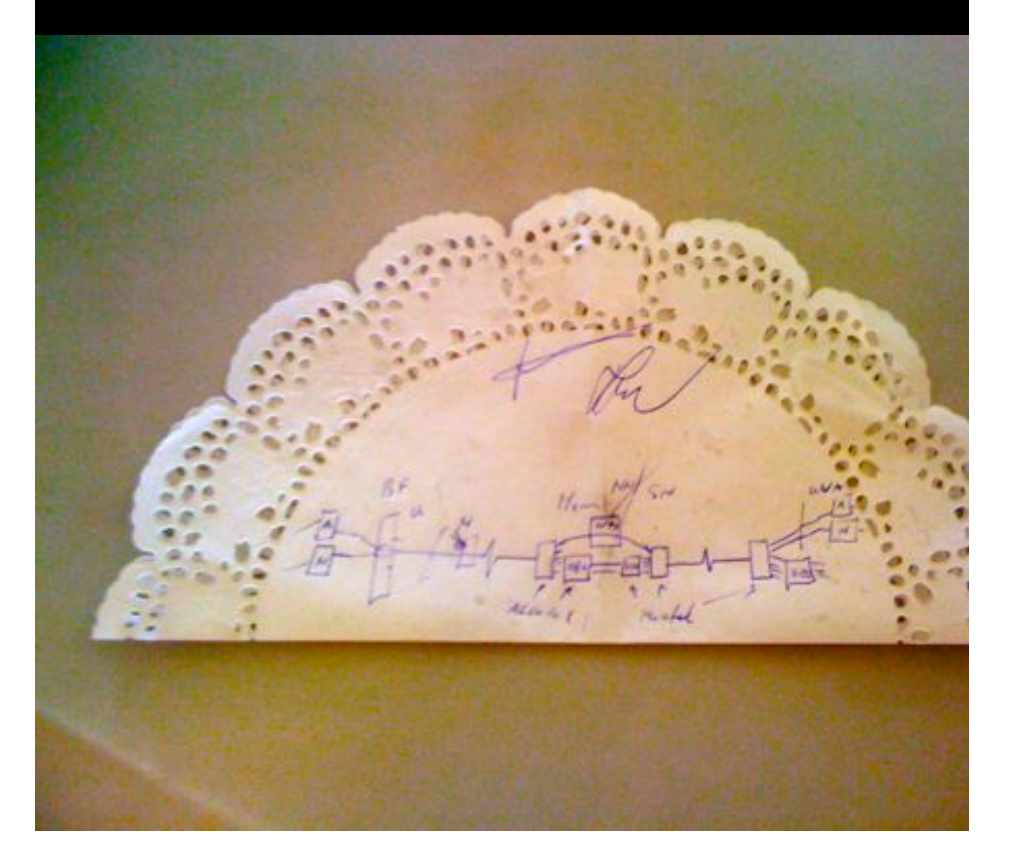

### 40Gb/s alien wavelength transmission via a multi-vendor 10Gb/s DWDM infrastructure

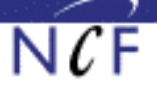

#### Alien wavelength advantages

- Direct connection of customer equipment<sup>(1)</sup>  $\rightarrow$  cost savings
- Avoid OEO regeneration  $\rightarrow$  power savings
- Faster time to service<sup>[2]</sup>  $\rightarrow$  time savings
- Support of different modulation formats<sup>(i)</sup>
- \* extend network lifetime

#### Alien wavelength challenges

- Complex end-to-end optical path engineering in terms of linear (i.e. OSNR, dispersion) and non-linear (FWM, SPM, XPM, Raman) transmission effects for different modulation formats.
- Complex interoperability testing.
- End-to-end monitoring, fault isolation and resolution.
- End-to-end service activation.

In this demonstration we will investigate the performance of a 40Gb/s PM-OPSK alien wavelength installed on a 10Gb/s DWDM infrastructure.

#### New method to present fiber link quality, FoM (Figure of Merit)

In order to quantify optical link grade, we propose a new method of representing system quality: the FOM (Figure of Merit) for concatenated fiber spans.

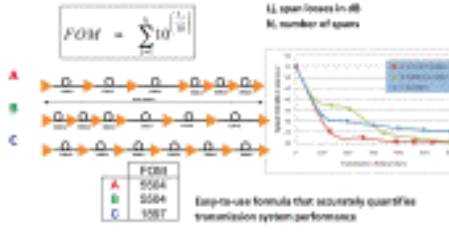

#### **Transmission system setup**

JOINT SURFnet/NORDUnet 40Gb/s PM-QPSK allen wavelength DEMONSTRATION.

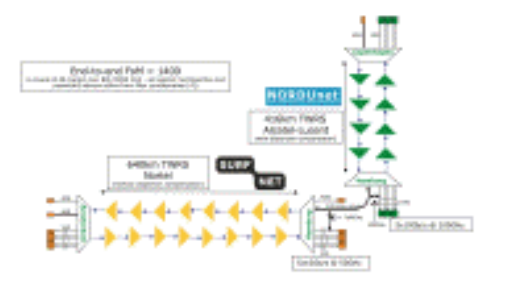

**Test results** 

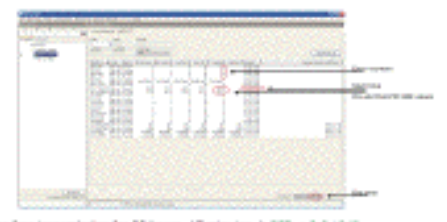

Enter-free transmission for 23 hours, 17 minutes + 96R < 3.0 to 18

#### Conclusions

- We have investigated experimentally the all-optical transmission of a 40Gb/s PM-QPSK alien wavelength via a concatenated native and third party DWDM system that both were carrying live 10Gb/s wavelenaths.
- The end-to-end transmission system consisted of 1056 km of TWRS (TrueWave Reduced Slope) transmission fiber.
- We demonstrated error-free transmission (i.e. BER below 10-15) during a 23 hour period.
- More detailed system performance analysis will be presented in an upcoming paper.

**NORTEL** 

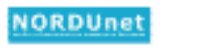

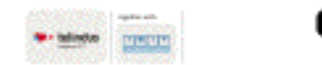

mentoare de mandata a despoisa primo a destruta a corpora (primo e la conducta tendit) a especta dels cales d<br>els complexacións de mandata de alteración de seu del tendits, escalas (el colla calestra tendidas de alcanció<br>e **MINTERNATI ACENOMATICA MENTI** 

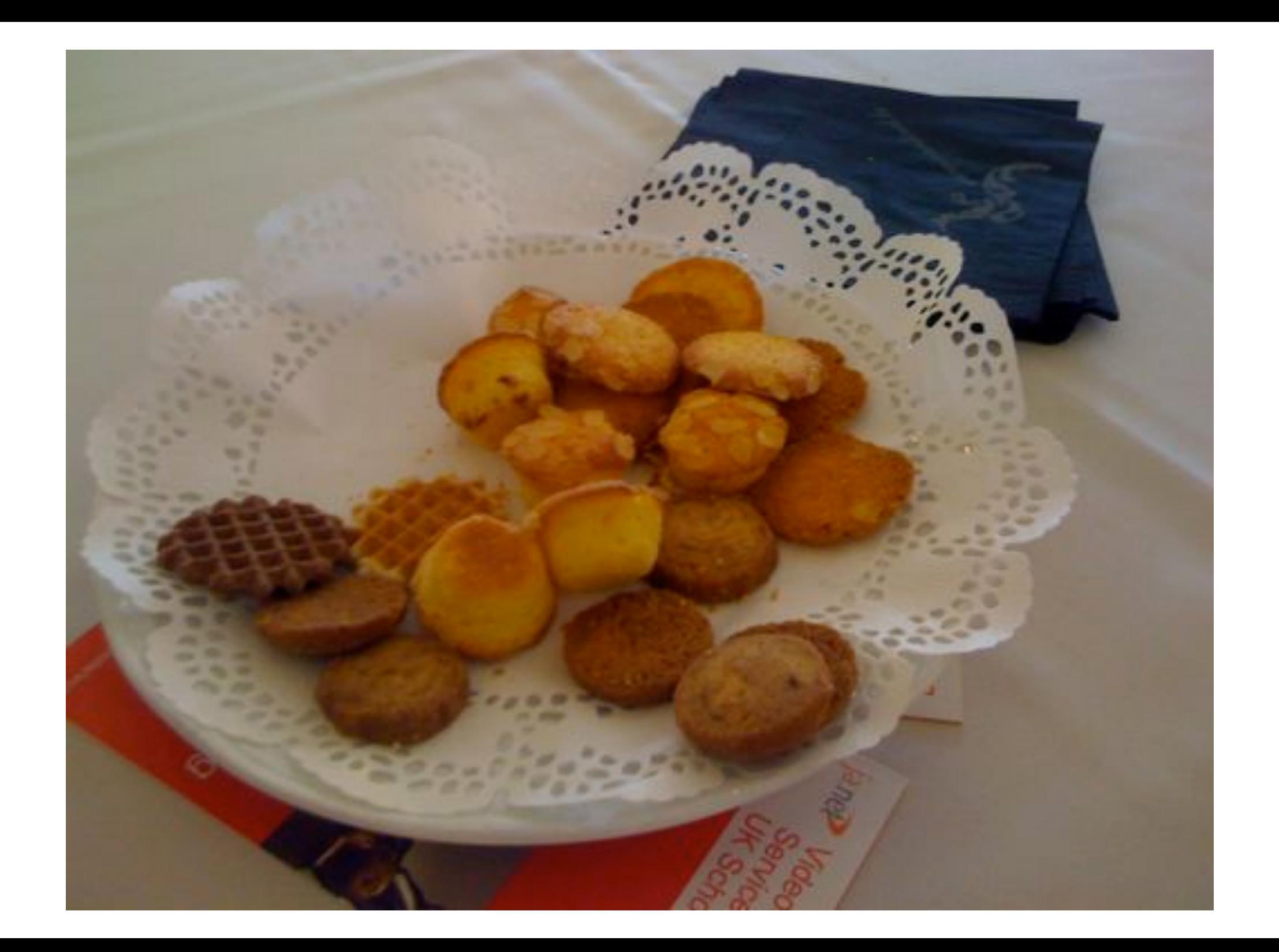

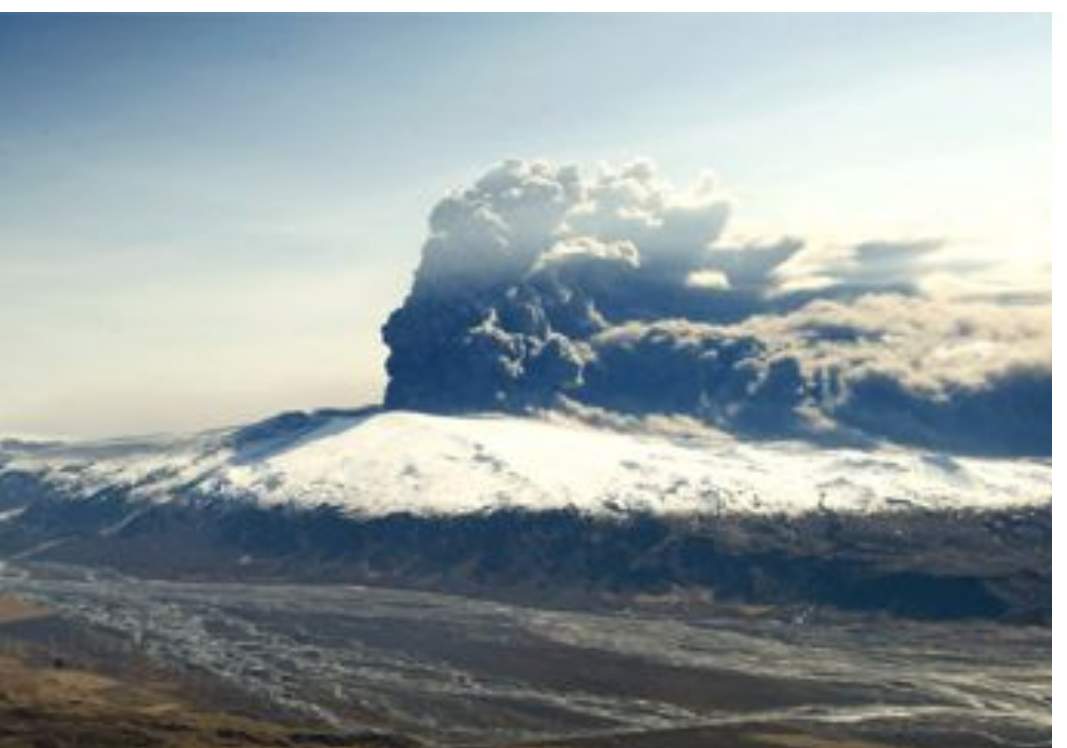

**GLIF 2010** 40 Gbps Lambda **Based on Ethernet** From UVA cluster To CERN cluster

**ClearStrean** End-to-End Ultra Fast Transmission Over a Wide Area 40 Gbit/s Lambda

Utilizing shared expertise in advanced photonic, leading edge hardware and high-performance computing, the team created a network application testbed using the 1650 km Cross Border Fiber between NetherLight and CERNLight, lit by SURFnet, connecting servers equipped with 40 Gigabit Ethernet network interface at the University of Amsterdam to remote servers with corresponding interfaces at GLIF 2010 in Geneva.

#### Network Setup

The Mellanox ConnectX-2 EN 40GbE is the first network interface that allows single stream ethernet transport far exceeding the common 10Gbps boundary limit.

The network infrastructure is based on Ciena's Optical Multiservice Edge (OME) 6500 equipped with 40 GbE interfaces, which enables data speeds to be seamlessly upgraded from 10 Gbps to 40 Gbps.

#### **Application Setup**

The DiVinE application is MPI based and in this setup uses TCP/IP as its network backend. DiVinE's runtime system is optimized to achieve good performance despite the very intensive traffic rate and high WAN latency over long distance.

We also use a server with basic UDP and TCP test tools to tune and measure capacities. Going beyond 10 Gbps leads to new challenges in applications, operating system tuning and system architecture design as new bottlenecks appear.

Special attention needs to be given to the setup of multi-core machines in order to have the best I/O performance and maximize the network throughput. During the dento the PCI-E x8 2.0 interface of the network card is saturated when using UDP traffic

**Ciriyevity of Amaterda Counts Dunitre** Cres de Laat **Ralph Koning SURFAct** Erik-Jan Res Gerben von Malenstein Clean David Yeong lan-Willem Ellion **Harry Peng** Kevin McKernan **Martin Bluethner** VI/Elebensity Amateudam Kees Verstorp Henri Ral **Mellipside Erez Cohen Bill Lee** 

DiVinE is a tool for LTL model checking and reachability analysis of discrete distributed systems. The tool is able to efficiently exploit the aggregate computing power of multiple network-interconnected multi-cored workstations in order to deal with extremely large verification tasks.

#### Cluster-in-a-box

**DiVinE** 

The Dell R815 is a 2U server powered by 48 AMD Opteron 6100 cores which make it as one of the densest x64 servers available on the market and is used to run the DiVinE application.

#### High Performance Node

Using a flexible I/O architecture, the Supermicro X8DTT with two quadcore Intel E5620 CPUs, allows extreme speeds of over 25 Gbps to be reached.

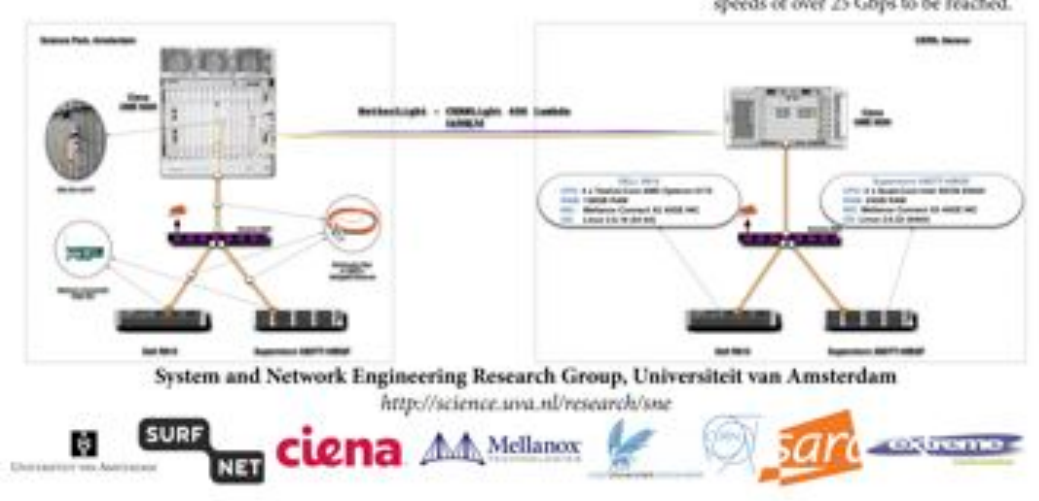

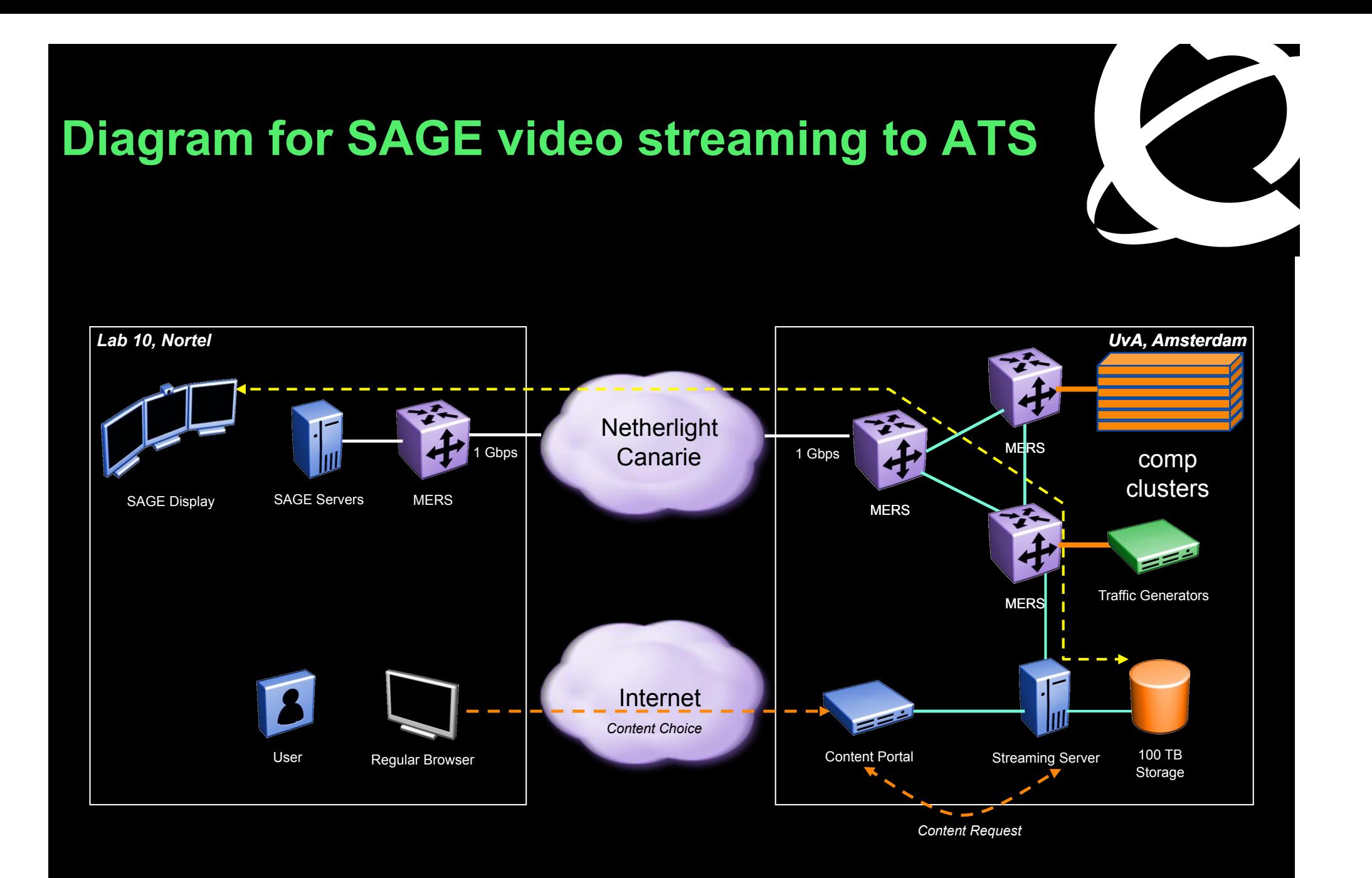

-Nortel CIENA Confidential

### **UvA Testbed**

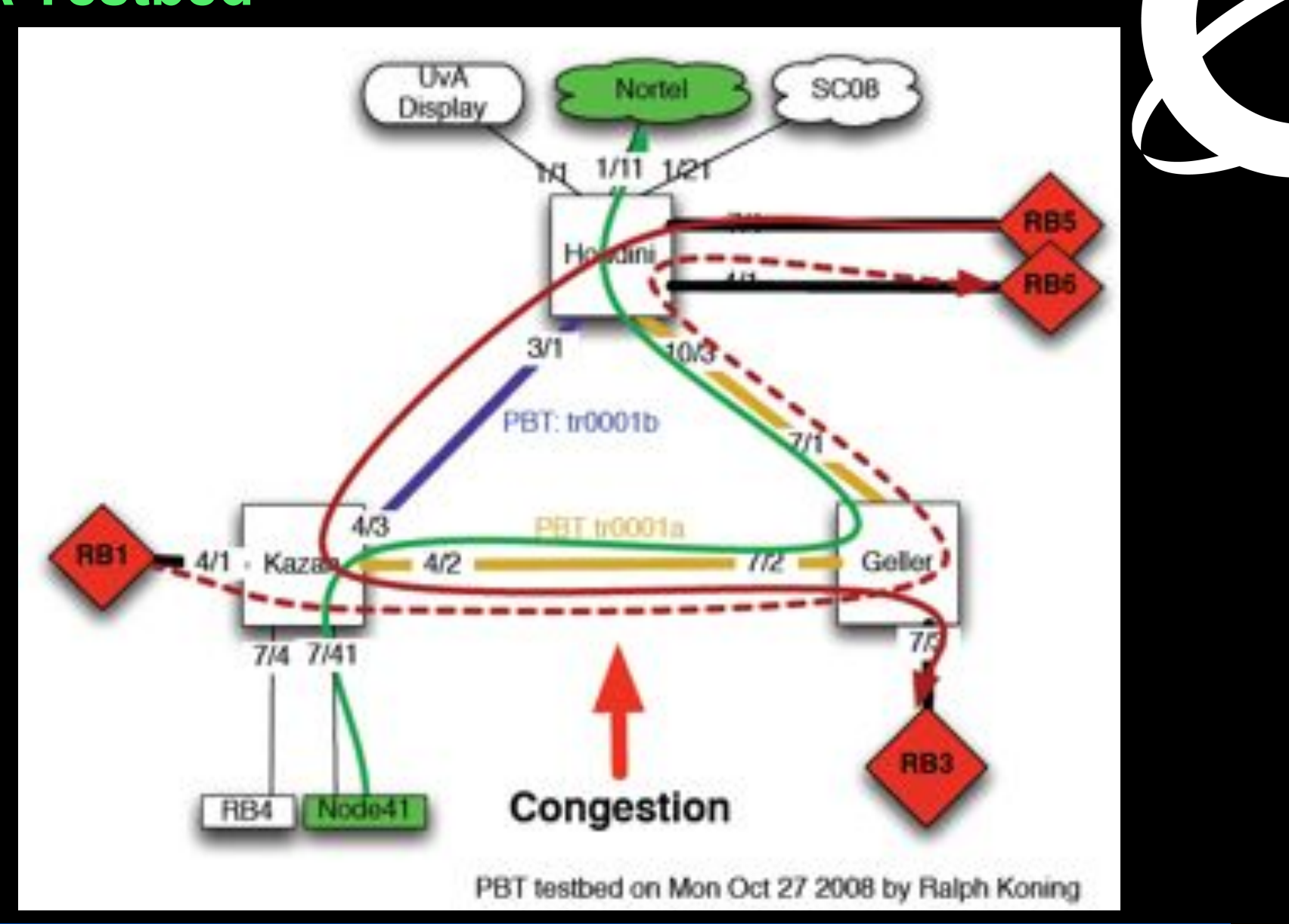

paths carrying streamed SHD Content Congestion introduced in the network with multiple PBT

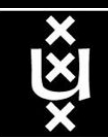

 $\bf T\bf U$ 

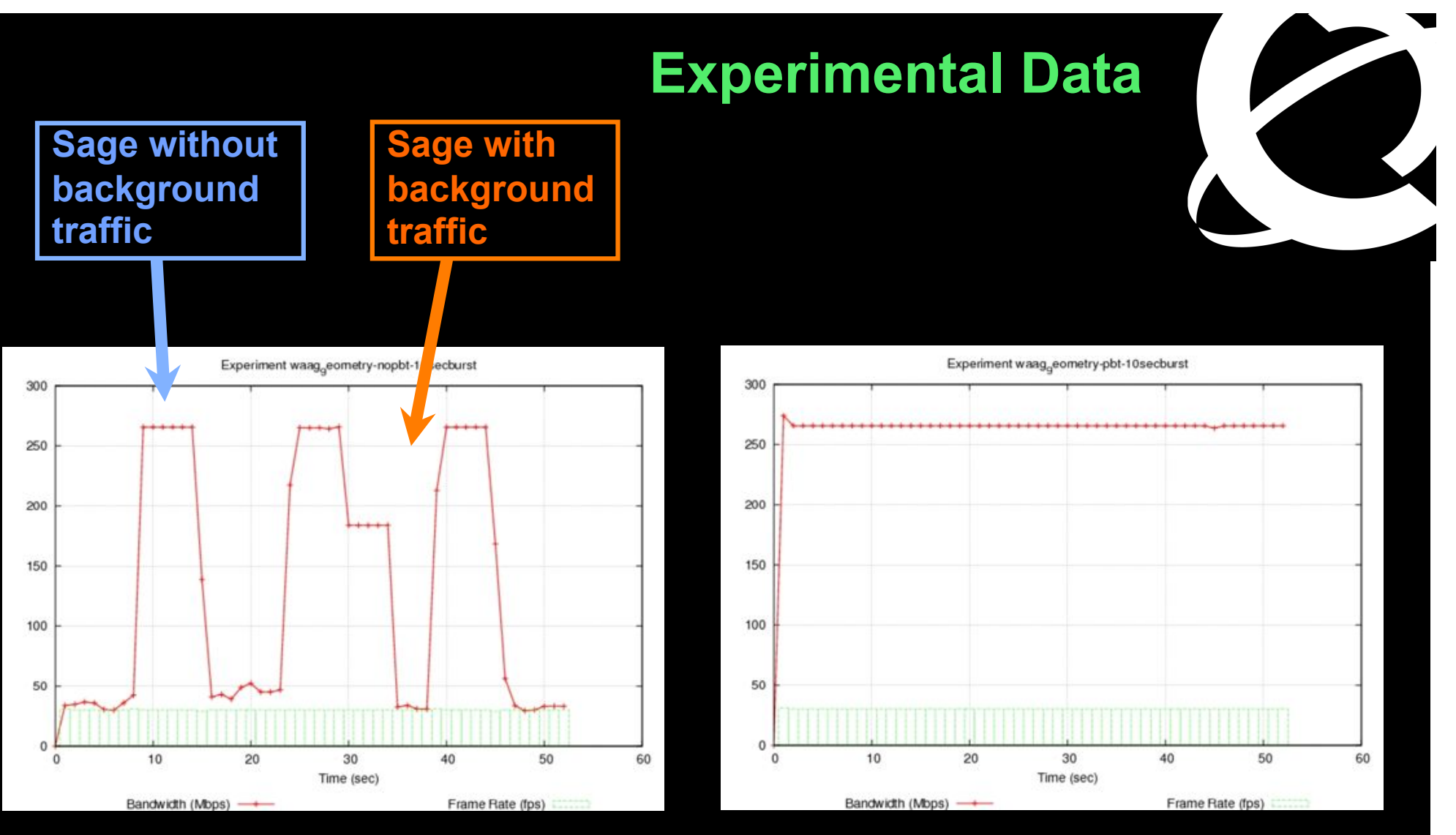

### **10 Second Traffic bursts with No PBT**

**10 Second Traffic bursts with PBT** 

technology to build a shared Media-Ready Network PBT is *SIMPLE* and *EFFECTIVE*

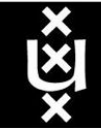

# Network Description Language

- From semantic Web / Resource Description Framework.
- The RDF uses XML as an interchange syntax.
- Data is described by triplets:

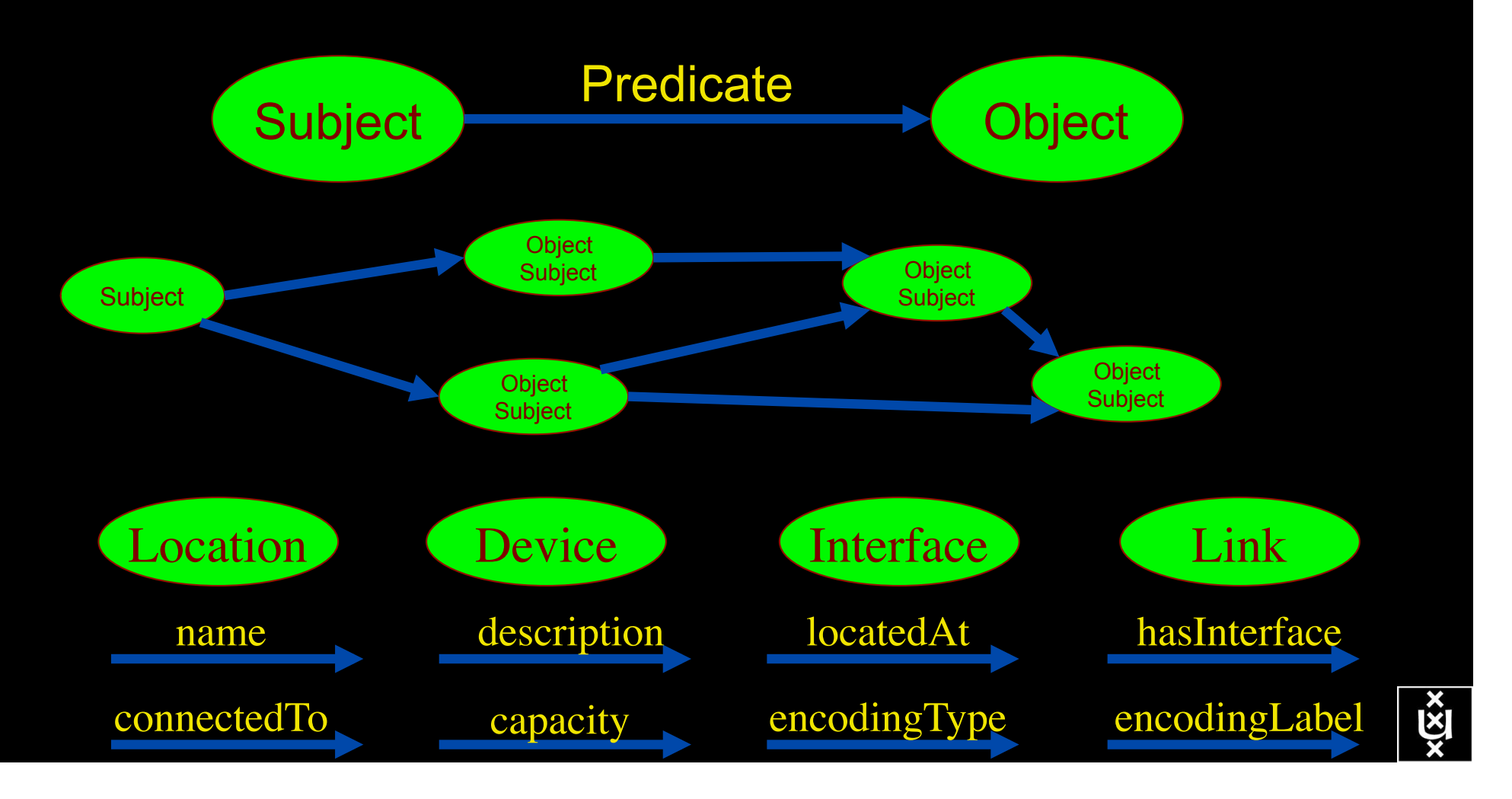

# NetherLight in RDF

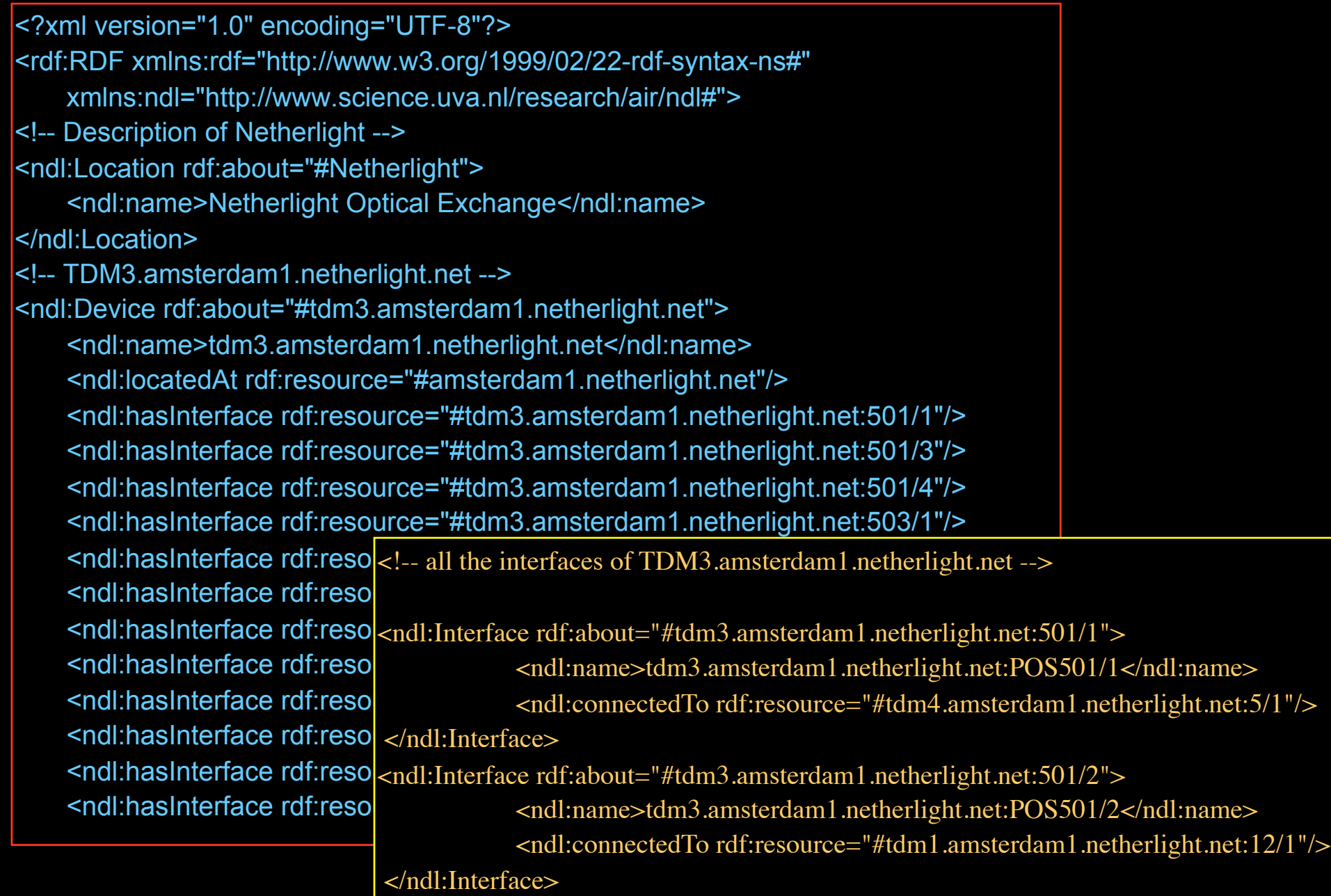

# Topology Aggregation

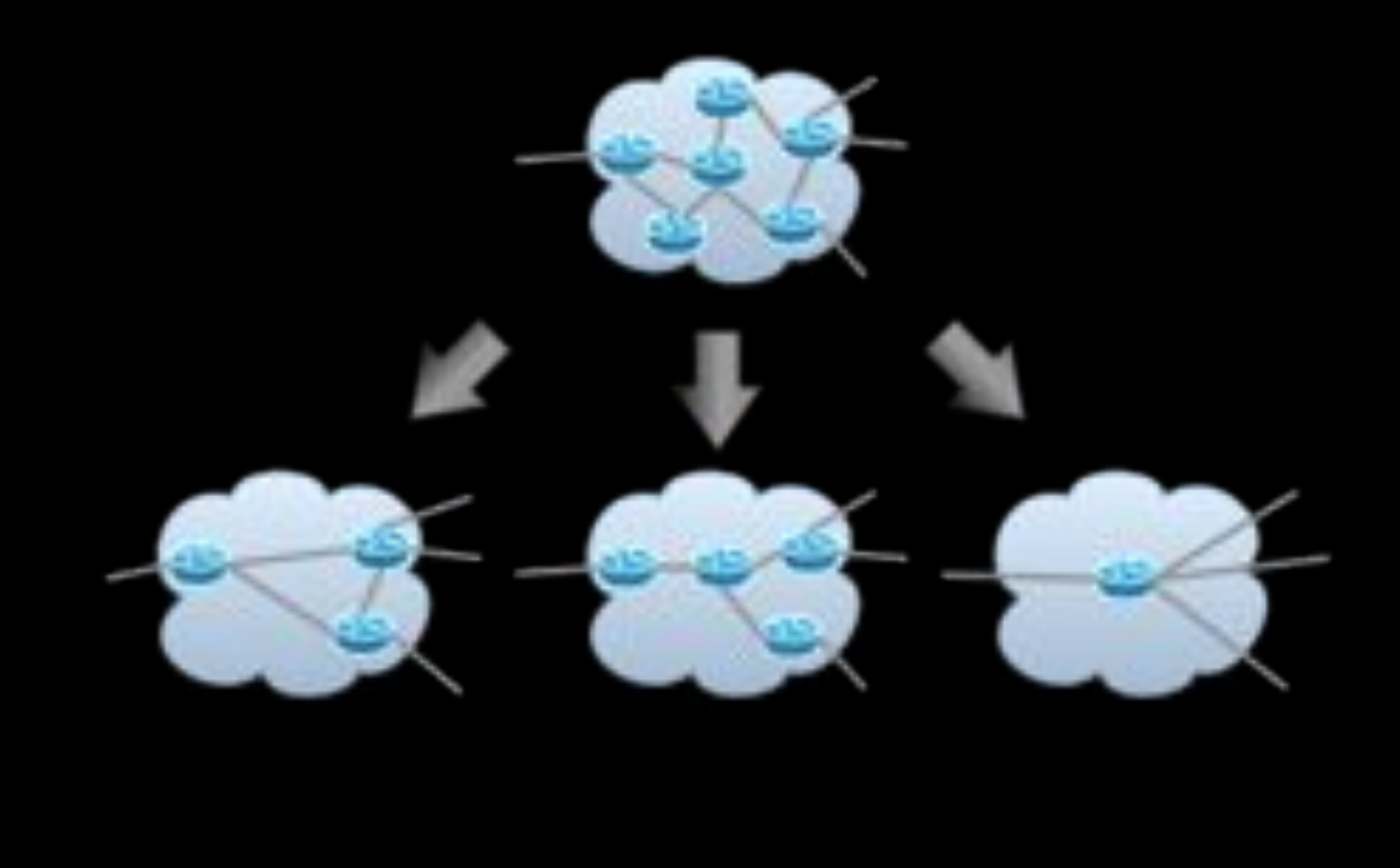

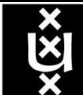

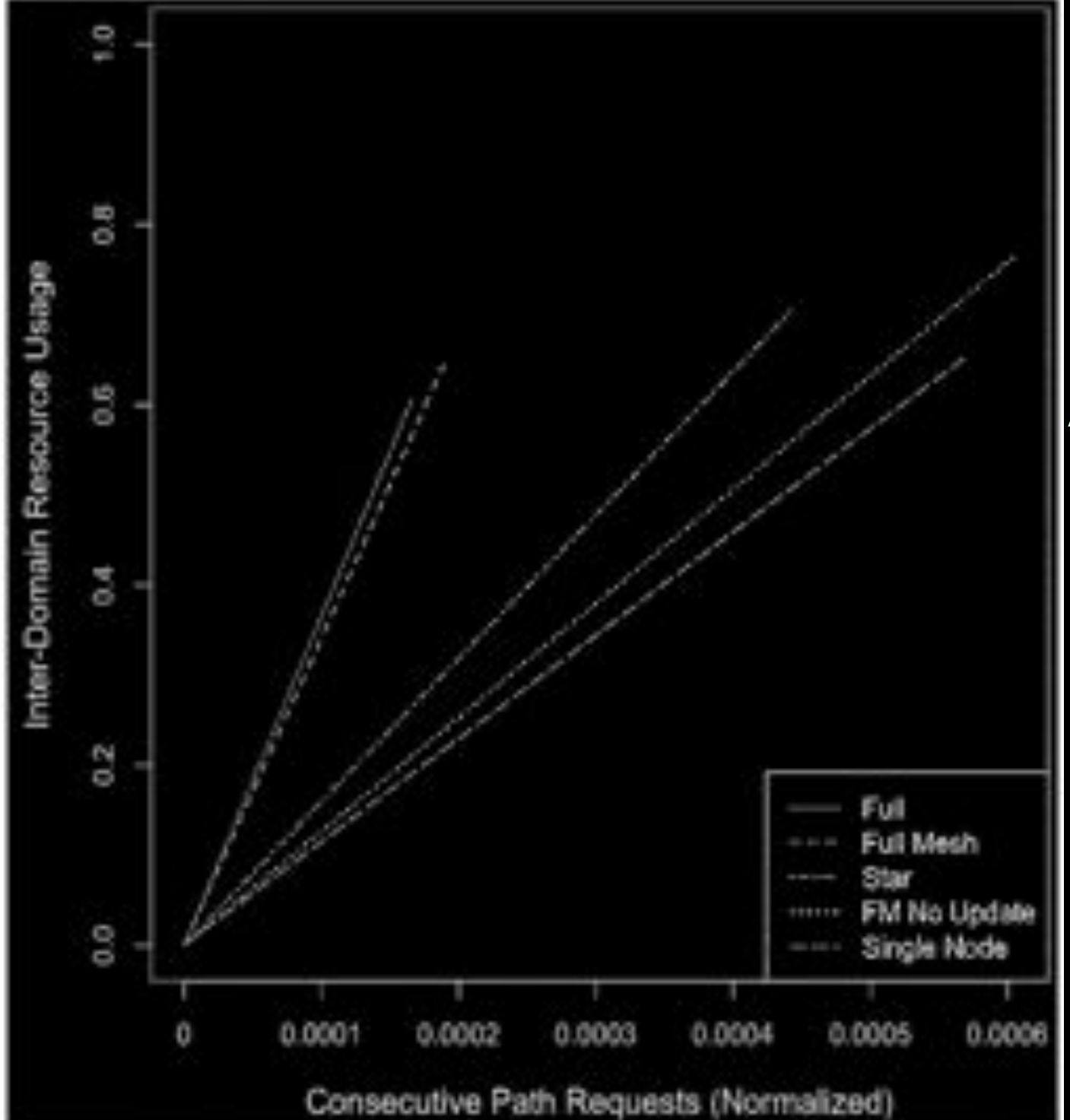

## Topology **Aggregation** - Initial

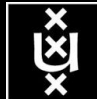

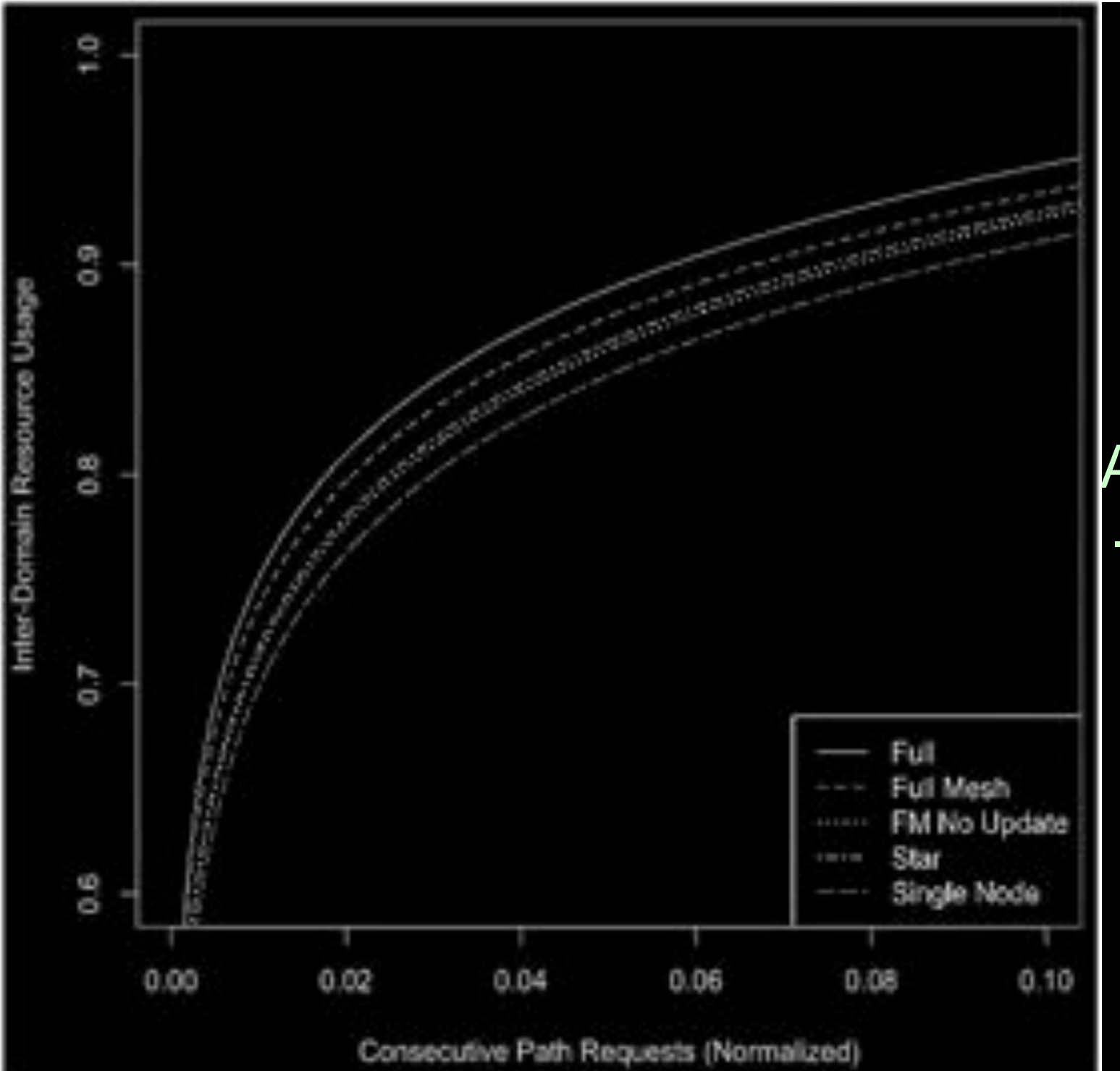

### Topology **Aggregation** - Saturation

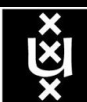

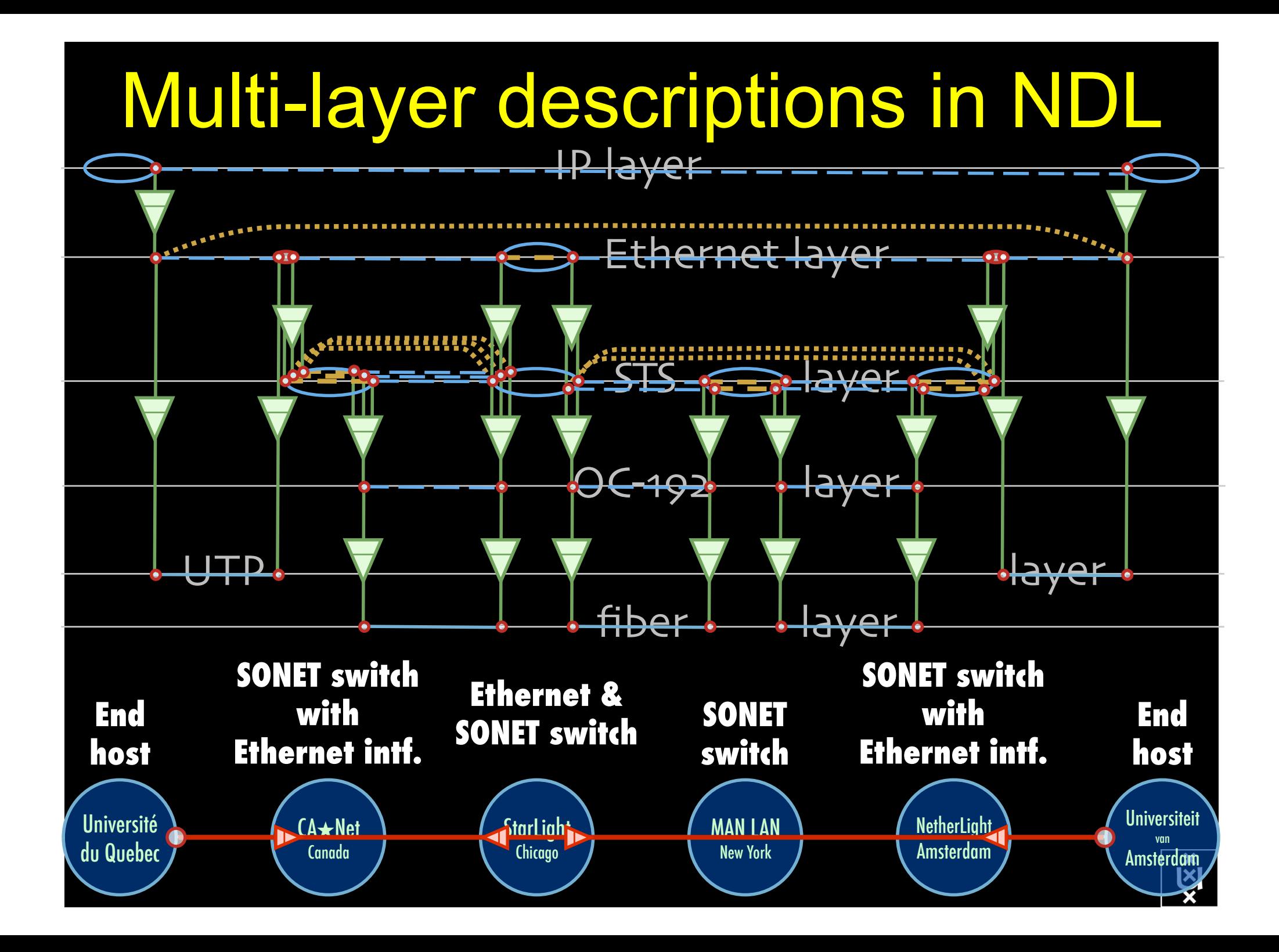

# A weird example

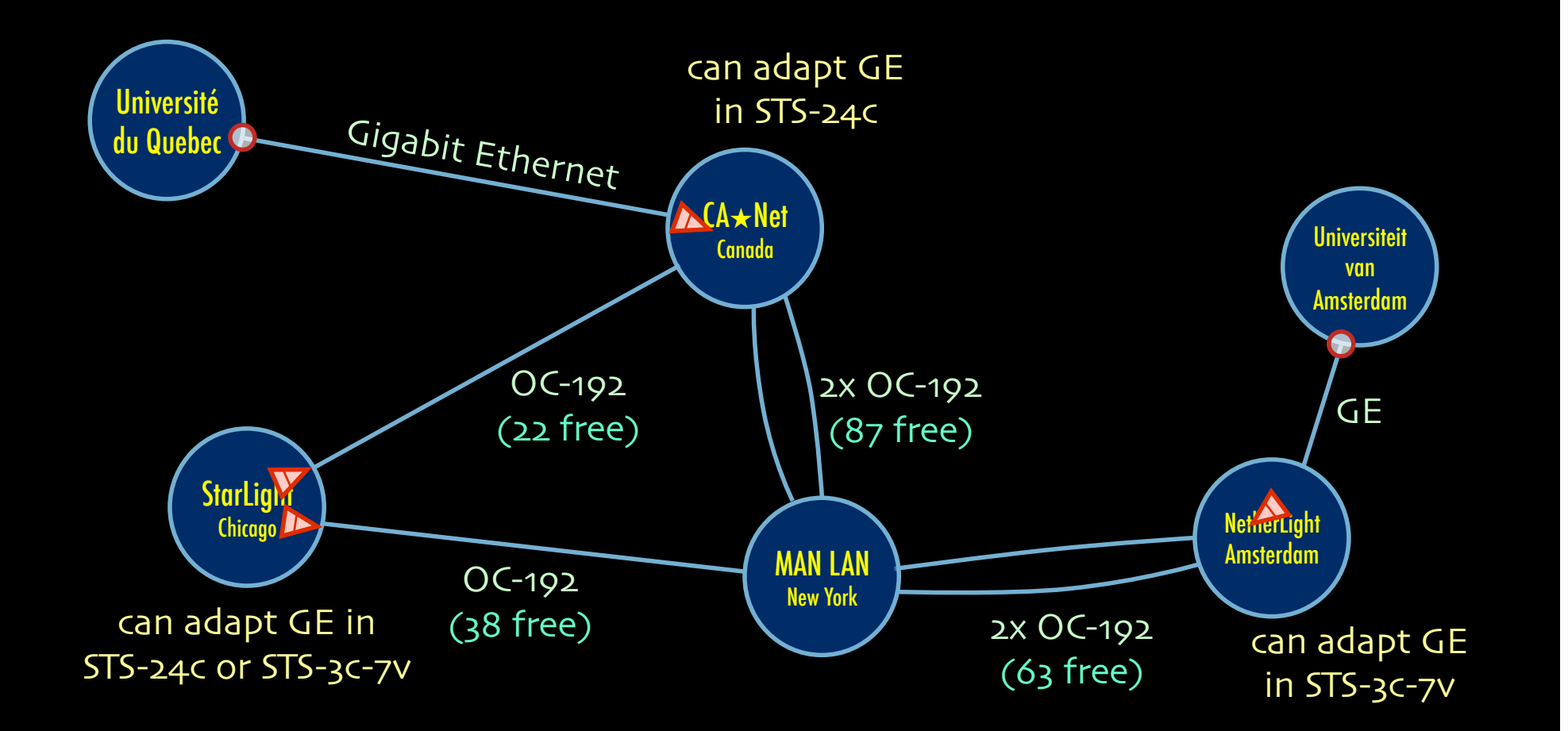

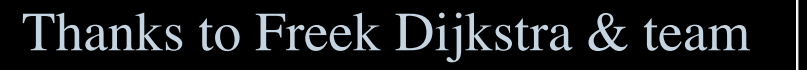

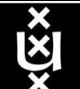

# A weird example

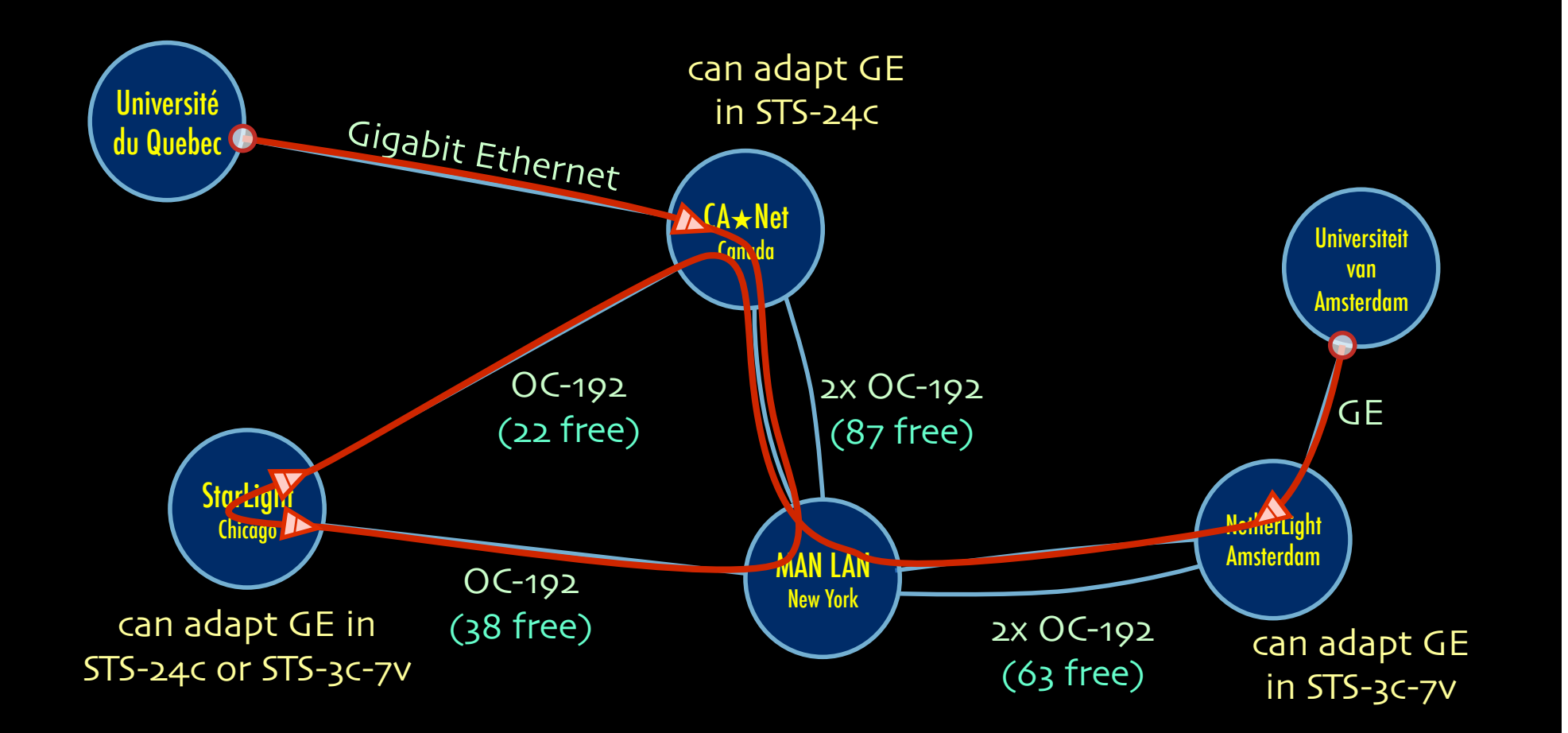

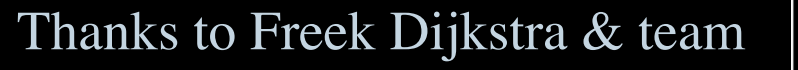

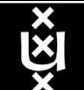

# The Problem

I want HC and AB Success depends on the order Wouldn't it be nice if I could request [HC, AB, ...]

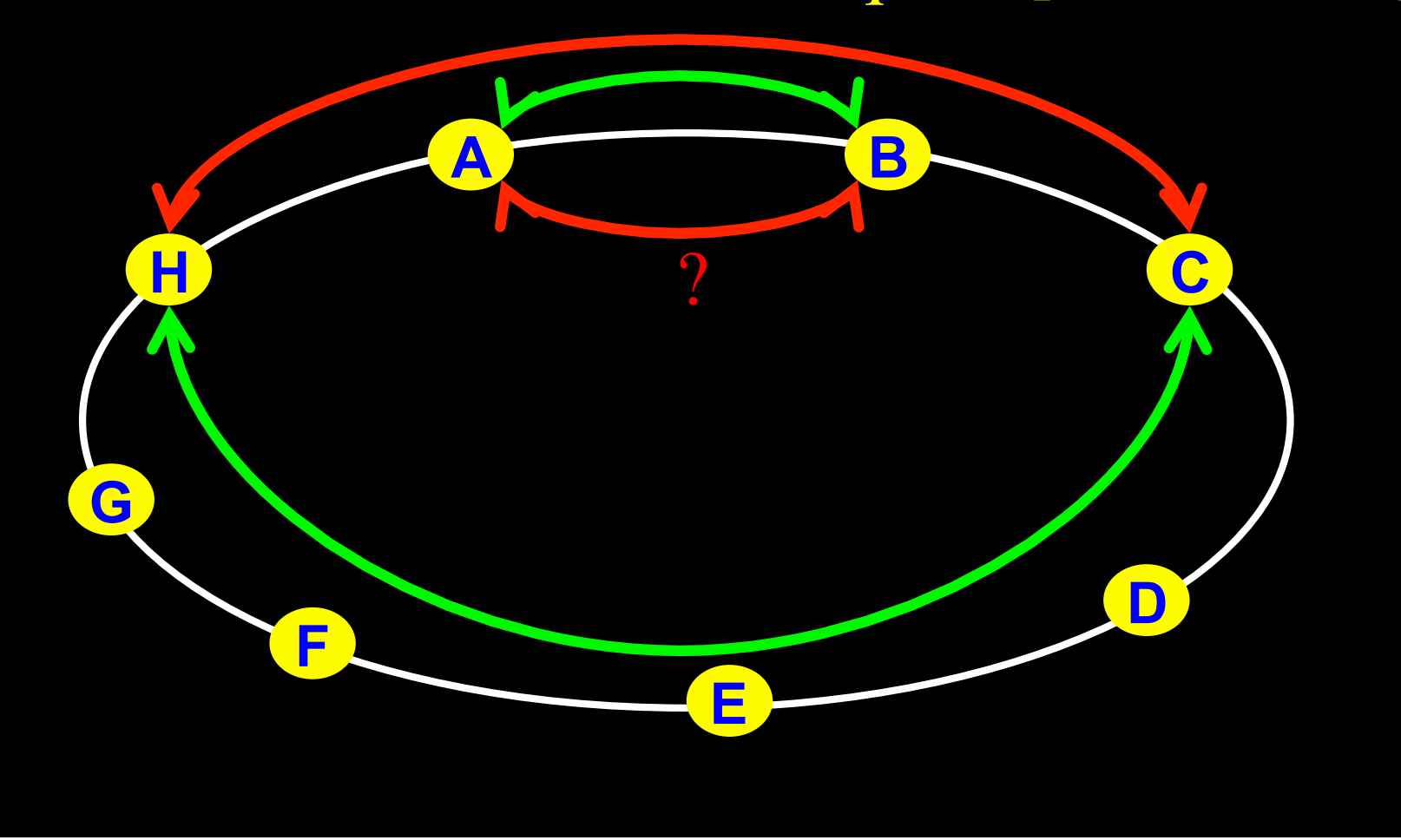

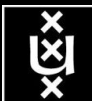

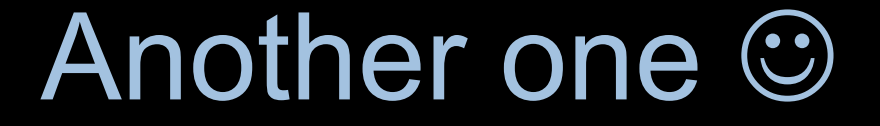

## I want AB and CD Success does not even depend on the order!!!

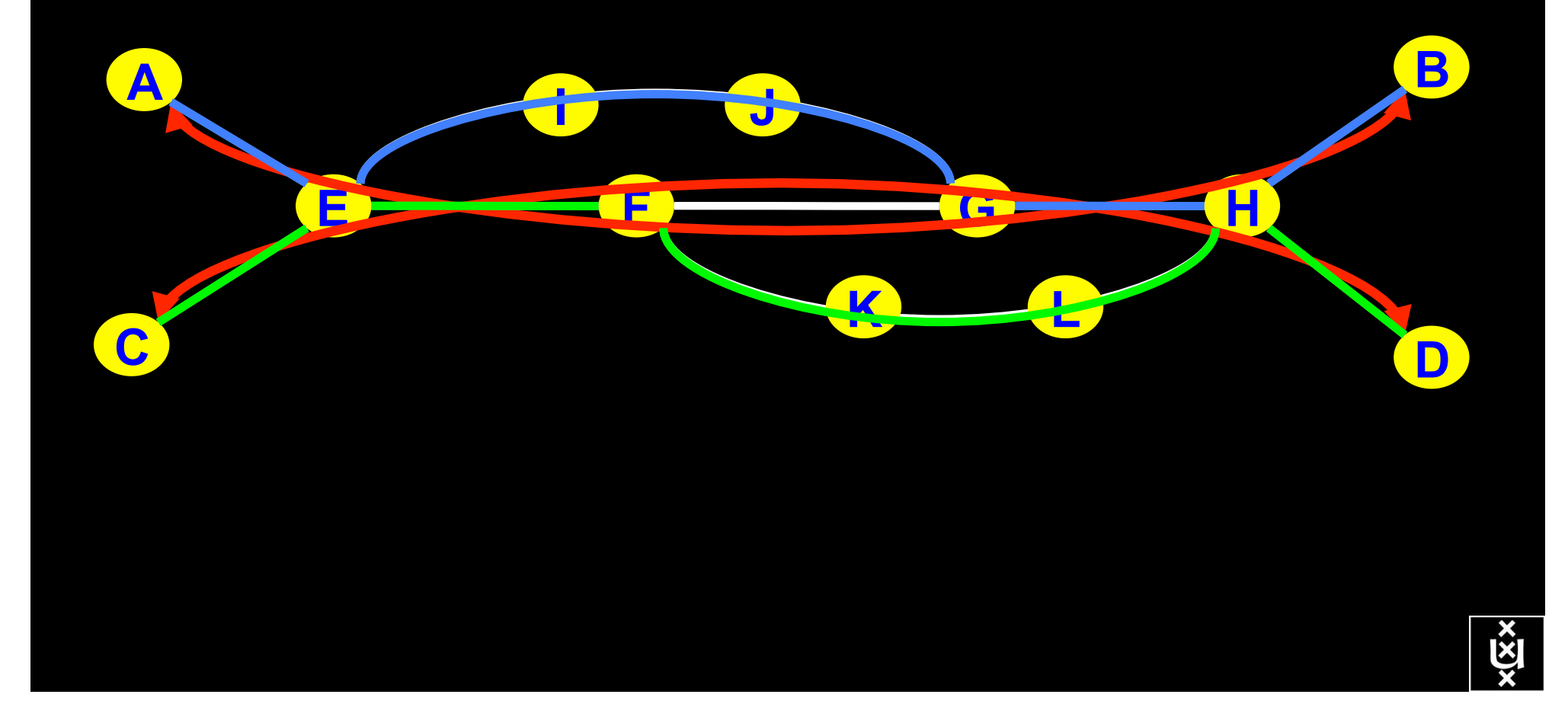

# NDL + PROLOG

Research Questions: •order of requests •complex requests •usable leftovers

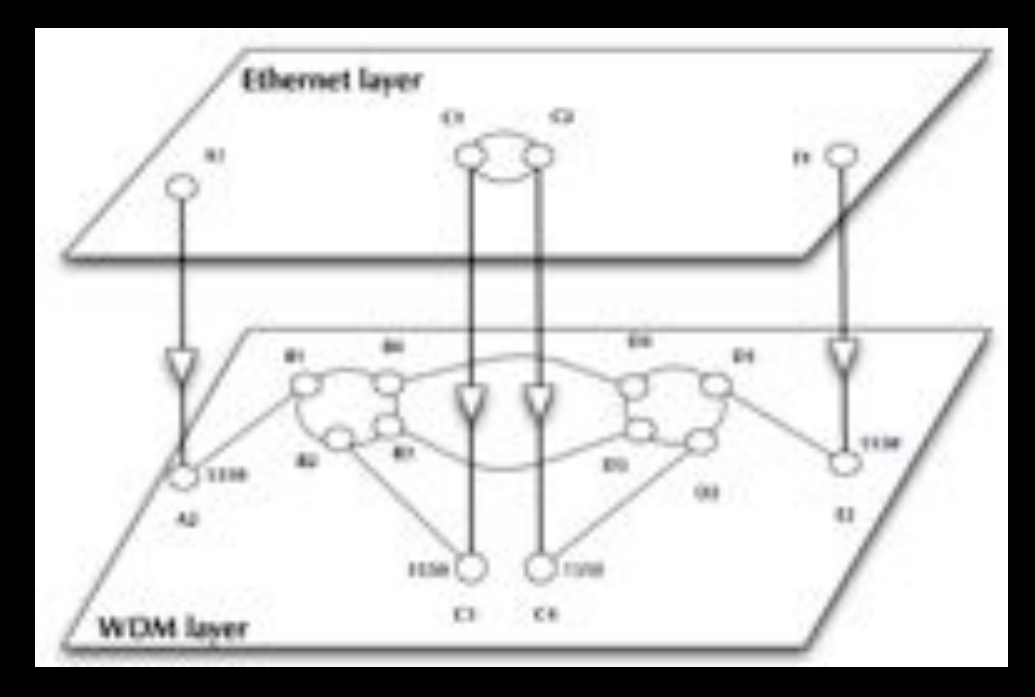

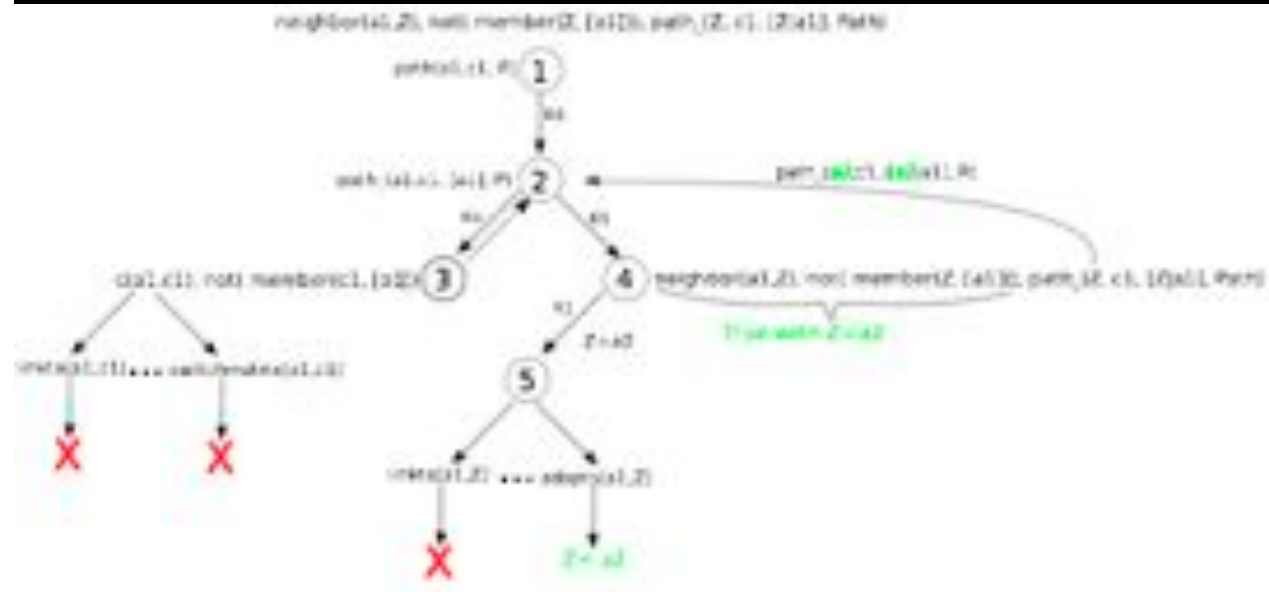

•Reason about graphs

•Find sub-graphs that comply with rules

Ř

- Network descriptions are in NDL
- Use Prolog , a logical programming language:
	- clauses: facts and rules
	- goals: reached through backward chaining (goaldriven)
- Multi-layer pathfinding is a combinatorial bomb.
- Need features of networks to force Prolog to backtrack if it looks for an unnecessary long path.
- Introducing features (heuristics) speeds up the pathfinding but may lead to false negatives too.

## Single layer networks: results

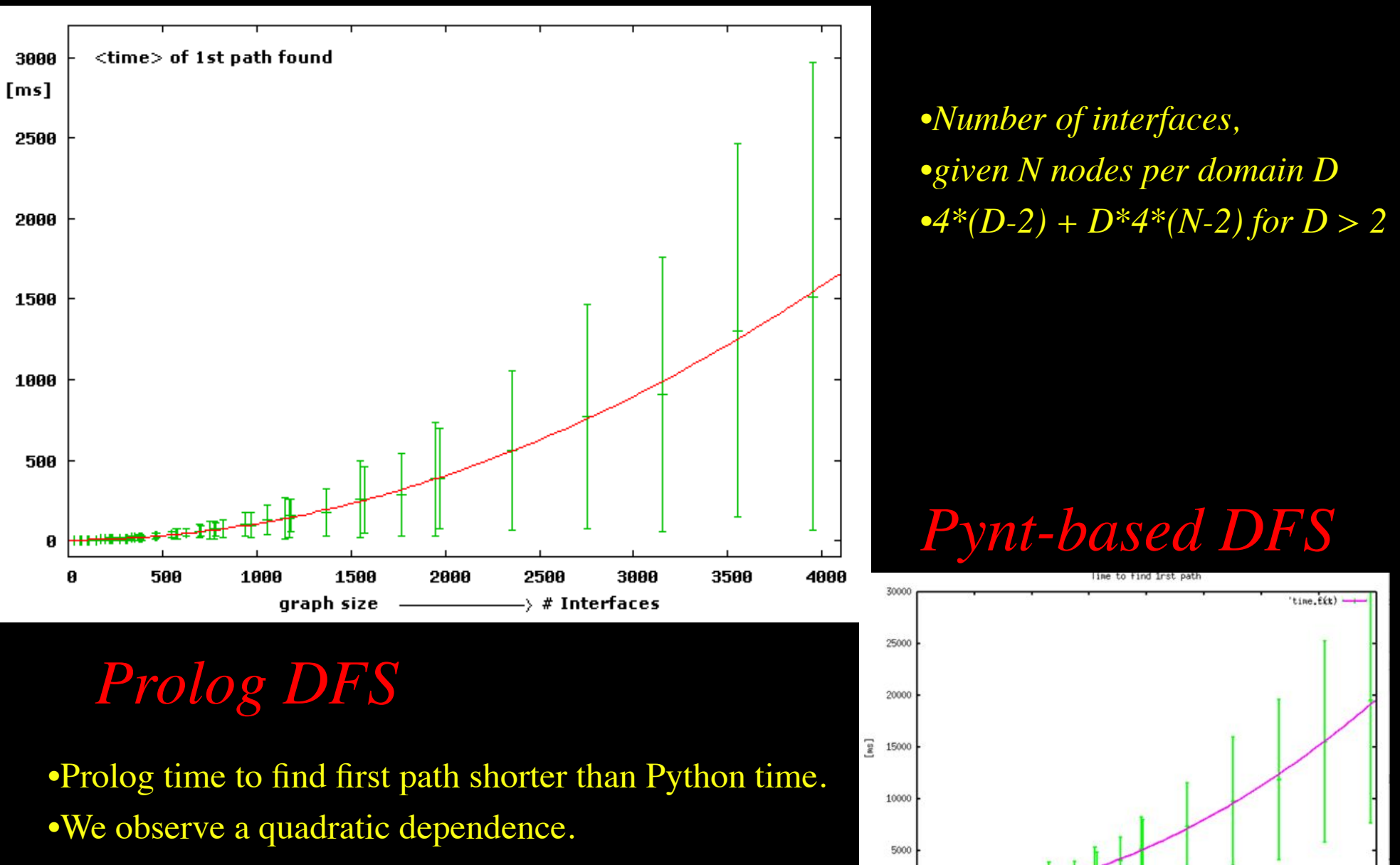

1000

1500

onanh eige

2000

2500

--- > # Interfaces

3000

3500

400

•Length of paths found comparable.

## Multi-domain 2-layer networks

### How do multi-domain 2-layer networks look like?

**Guess: Projection algorithm (2-layer: Ethernet /WDM)** 

### **Steps:**

- Generate a multi-domain graph by BA-algorithm  $1_{-}$
- Generate a graph for each domain by BA-algorithm  $2.$
- For each domain graph project random nodes onto WDM layer  $3.$
- Connect the domains at each layer according to the multi-domain graph  $\mathbf 4$ .
- Assign random wavelengths to the adaptation links  $5<sub>1</sub>$

### **Advantage:**

- Number of adaptations determined by the degree of the projected nodes  $\bullet$
- Multi-domain Ethernet-layer as well as the multi-domain WDM-layer graph are not  $\bullet$ necessarily connected.

### **Input parameters:**

- Number domains, number of nodes(devices) per domain  $\bullet$
- Ratio of Ethernet-devices over WDM-devices per domain  $\bullet$
- Distribution of wavelength  $\bullet$

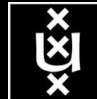

Multi-domain 2-layer networks

**Projection algorithm** 

•**BA-algorithm to generate a graph for each domain**  •**Project random nodes onto WDM layer** 

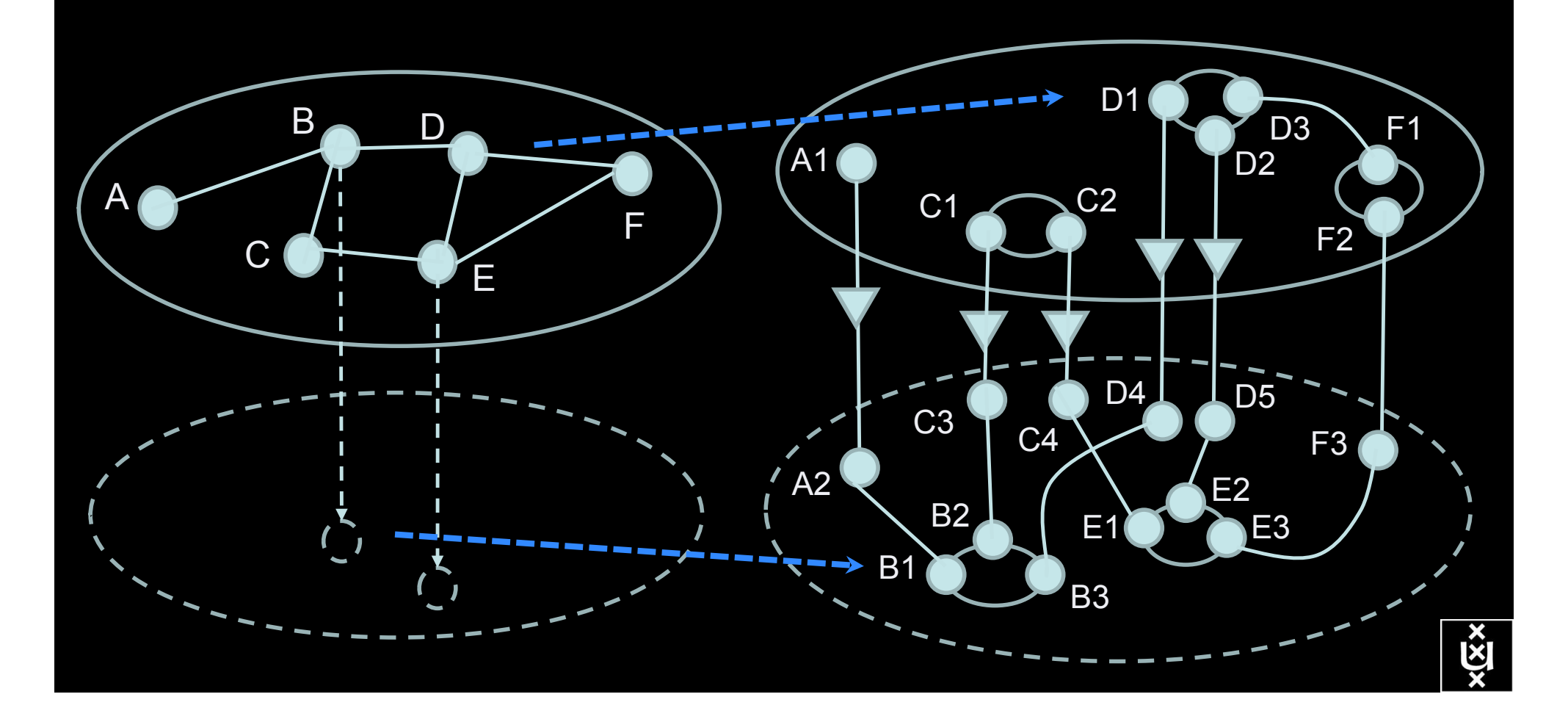

## Multi-layer Network PathFinding

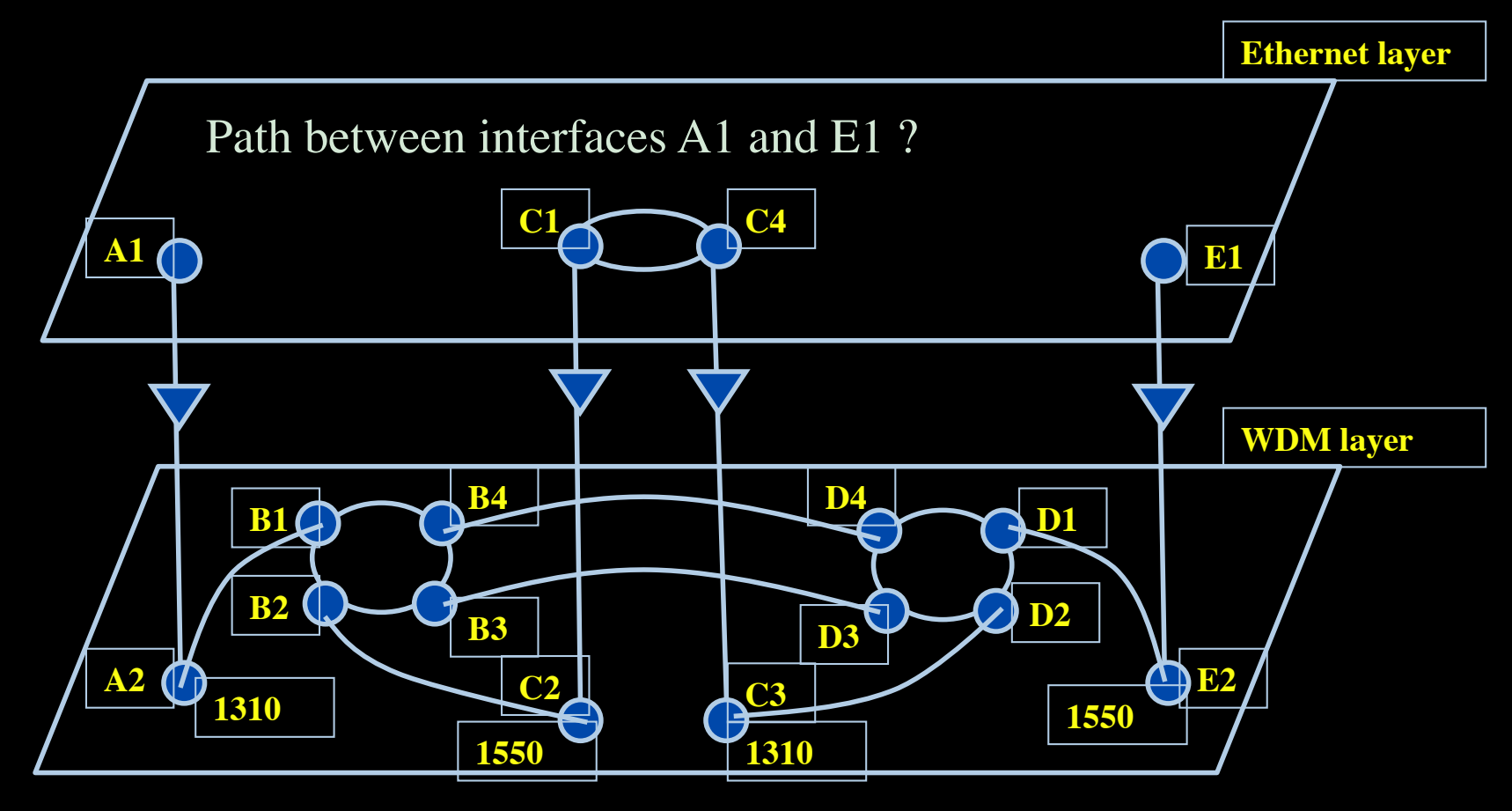

### **Prolog rule:**

- 
- Layer  $=$  'wdm#LambdaNetworkElement',  $\%$ -- are we at the WDM-layer ?
- 
- rdf\_db:rdf( Intf2, wdm:'wavelength', W2),  $\%$ -- get wavelength of Intf2  $\rightarrow$  W2
- compatible\_wavelengths( CurrWav, W2 ).  $\%$ -- is CurrWav compatible with W2 ?

linkedto( Intf1, Intf2, CurrWav ):-  $\%$ -- is there a link between Intf1 and Intf2 for wavelength CurrWav ?

- rdf\_db:rdf( Intf1, ndl:'layer', Layer),  $\%$ -- get layer of interface Intf1  $\rightarrow$  Layer
	-
- rdf db:rdf( Intf1, ndl:'linkedTo', Intf2 ),  $\%$ -- is Intf1 linked to Intf2 in the RDF file?
	-
	-

**linkedto( B4, D4, CurrWav ) is true for any value of CurrWav linkedto( D2, C3, CurrWav) is true if CurrWav == 1310**

## Multi-layer Network PathFinding

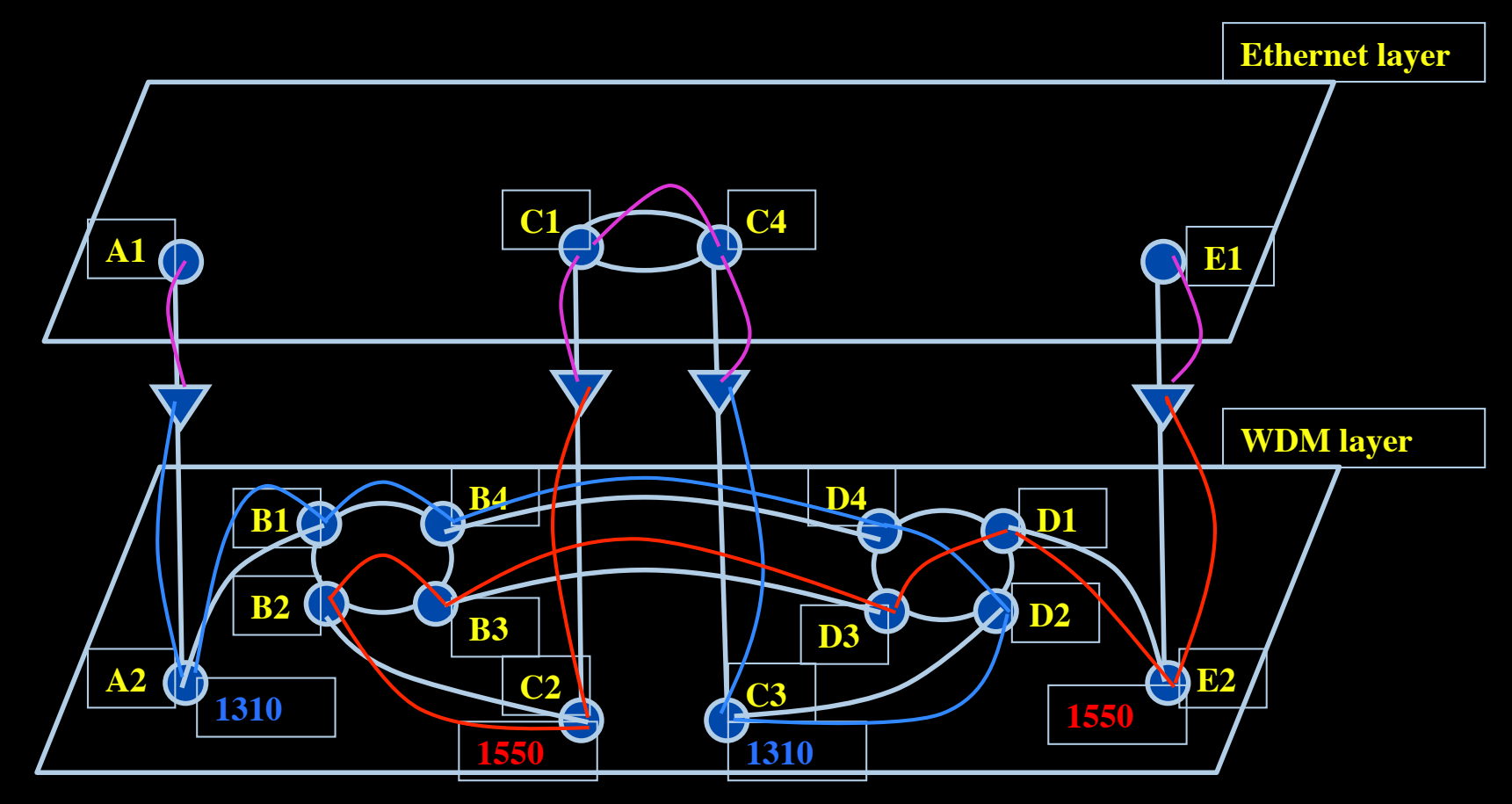

Path between interfaces A1 and E1: A1-A2-B1-B4-D4-D2-C3-C4-C1-C2-B2-B3-D3-D1-E2-E1

Scaling: Combinatorial problem

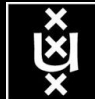

## Prolog pathfinding results

### **DFS path constraints**:

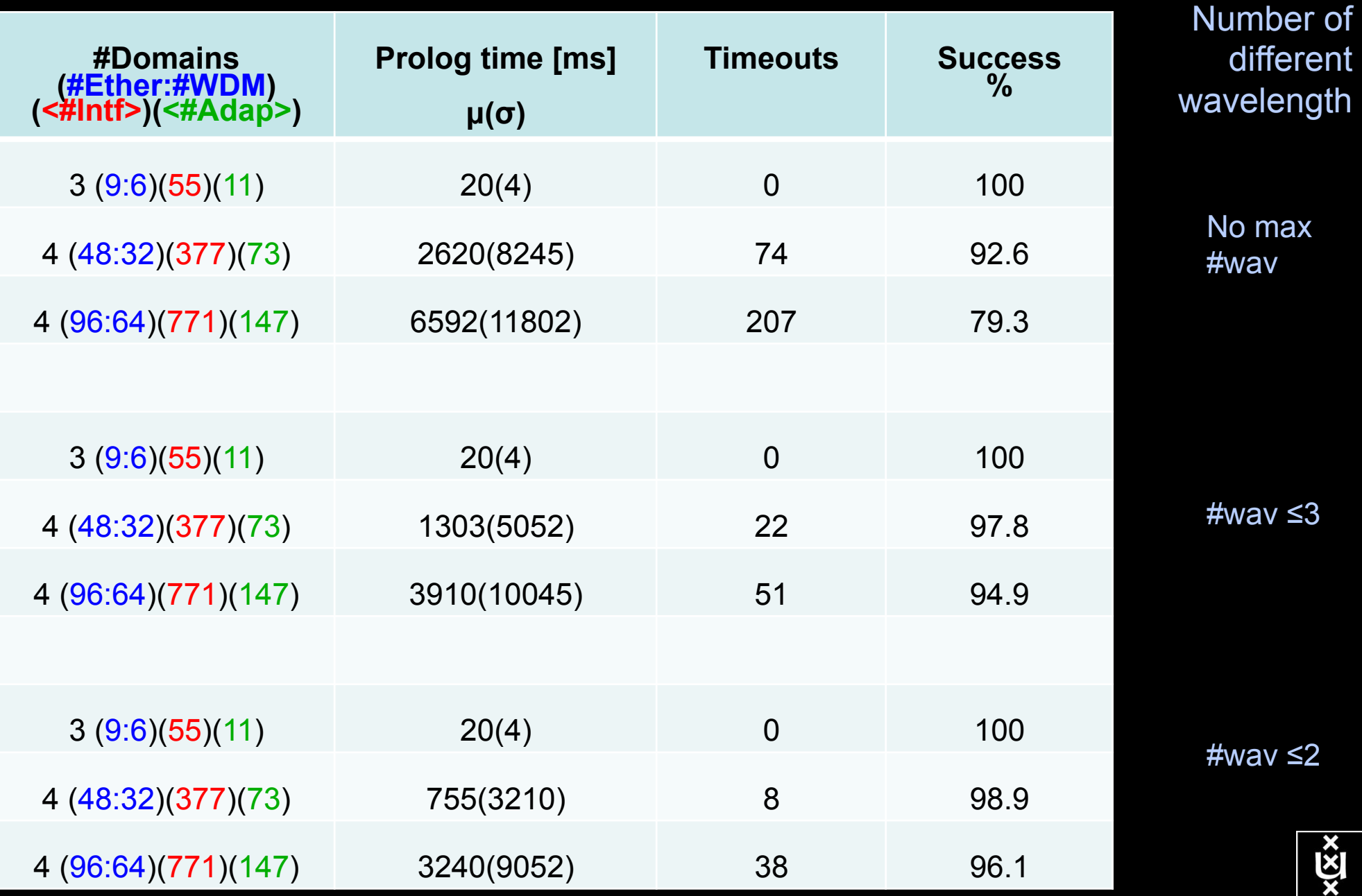

# Prolog pathfinding results

Parallel calls: A->B and B->A

### Projection: A->B

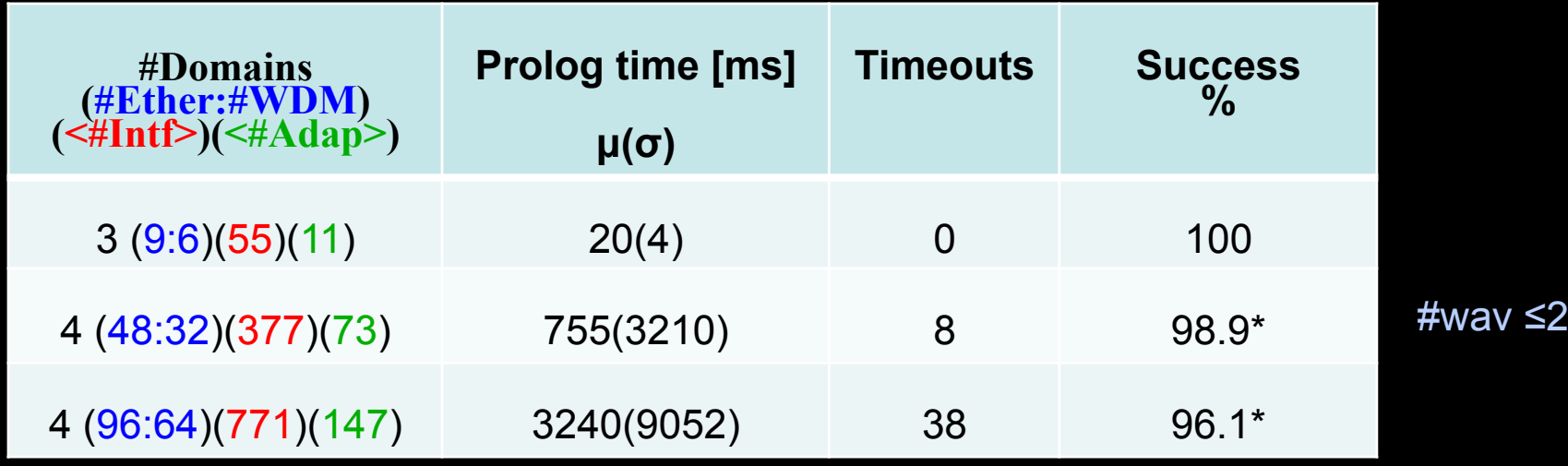

### Projection: first of A->B and B->A

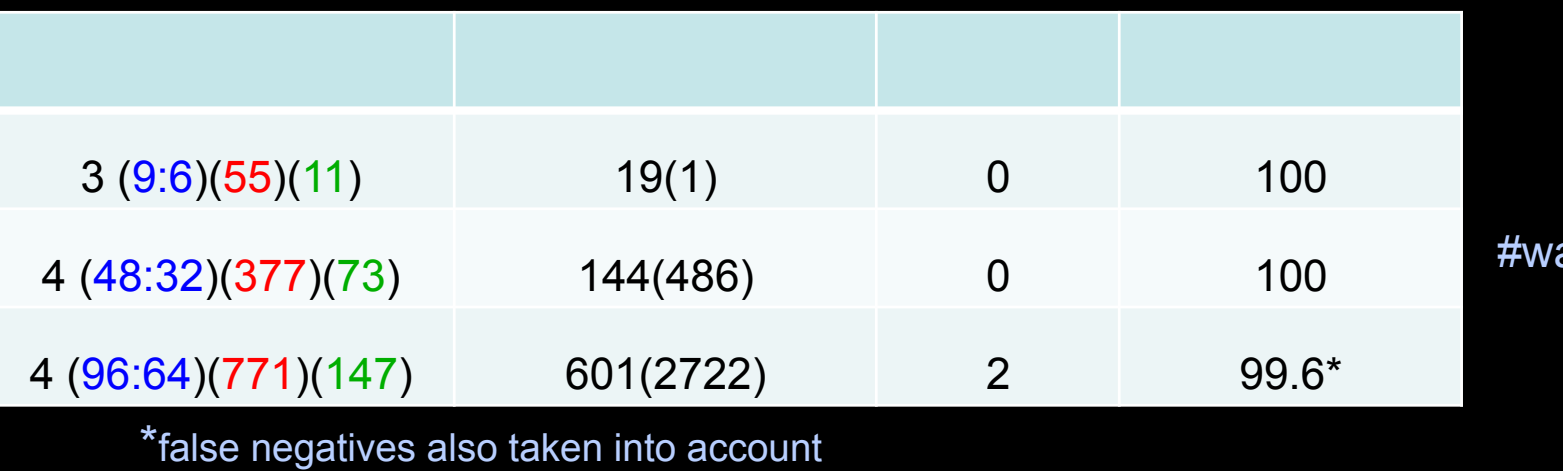

 $av \leq 2$ 

### Network features

1000 random src-dst pairs per 50 topologies of a fixed size (#Interfaces): #Eth. Dev / #WDM dev. =  $3/2$  : at least 90% of the paths with at most 1 wavelength

#Eth. Dev / #WDM dev. =  $2/3$ : #paths with 0 wavelengths decreases to 10% at least 50% of the paths with 1 wavelength.

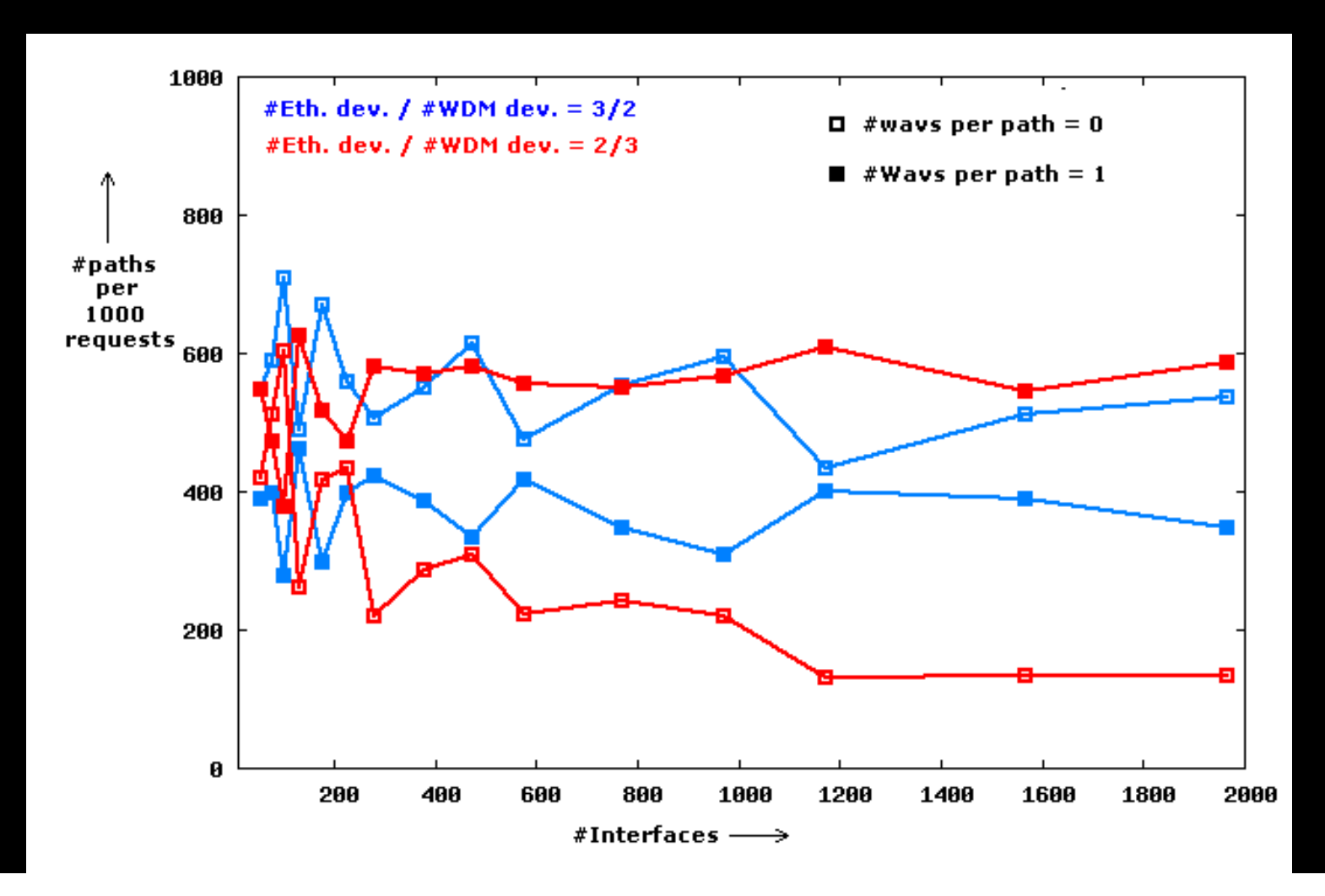

### Performance Prolog Depth-First Search

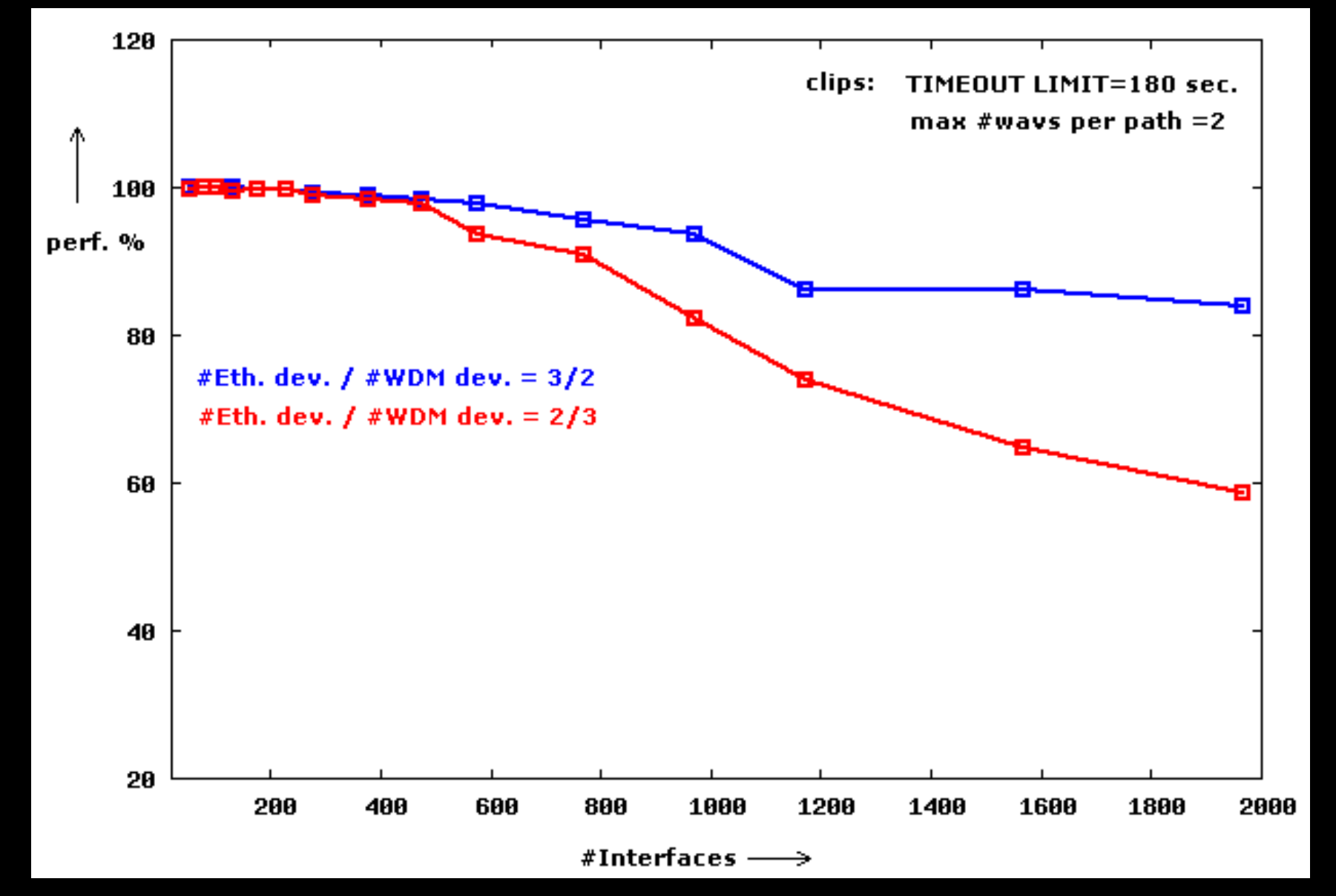

Performance drop mainly due to Timeout limit False negatives due to max  $#$  wavelengths clip less than 1% of  $#$  paths

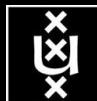

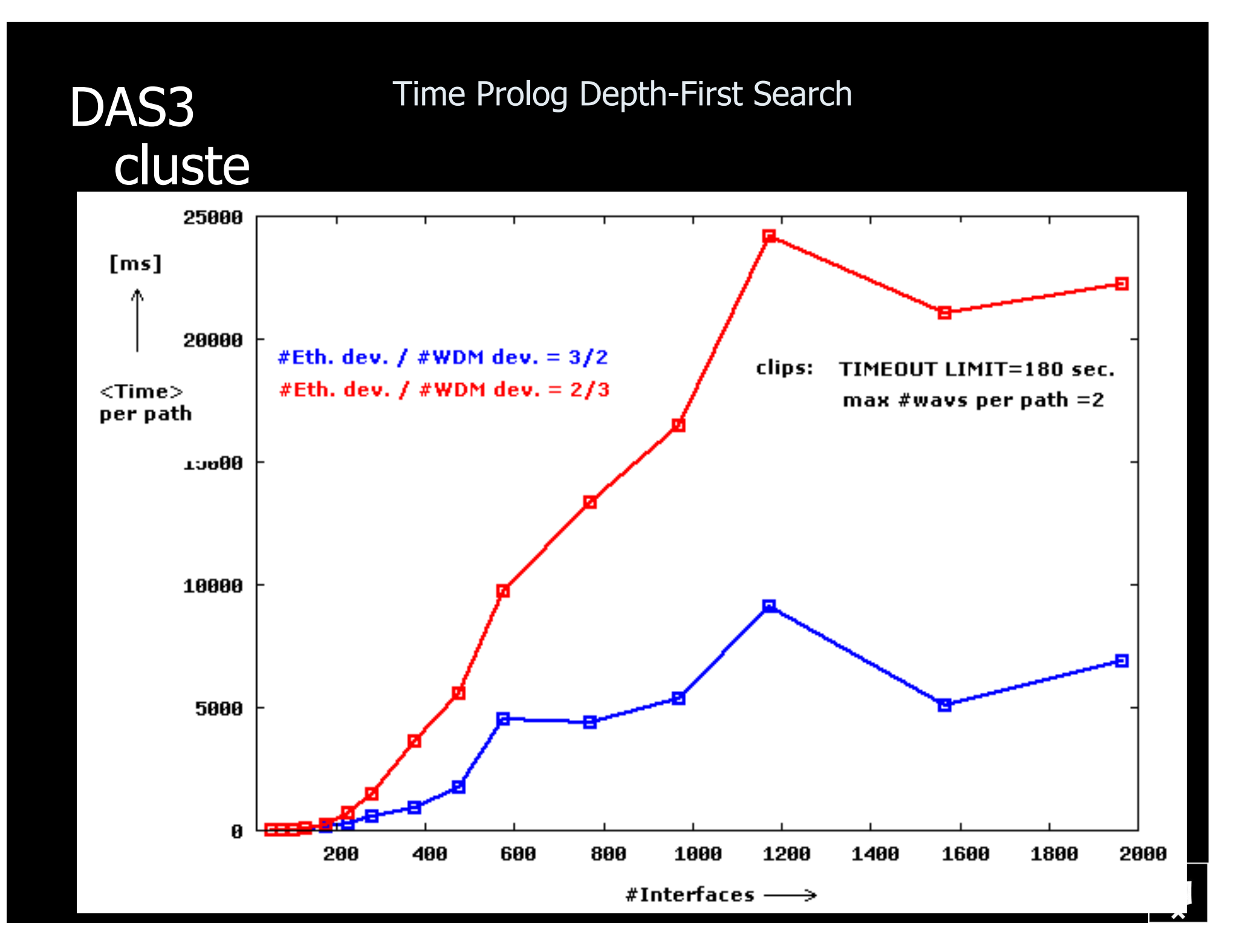

## Activities

- RDF Infrastructure
- Integration of NDL and Fenius
- Cooperation with ESnet on **OSCARS**
- Standardization

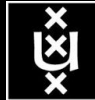

# Standardization

- **NML** is slowly progressing **E** Schema Document
- **NSI is working frantically** 
	- **Example Terminology Glossary**
	- **Example 2** Architecture Document
	- **NSI Protocol Document**

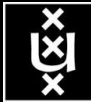

## RDF describing Infrastructure content content RDF/CG RDF/CG RDF/ST RDF/NDL RDF/NDL RDF/VIZ RDF/CPU Application: find video containing x, then trans-code to it view on Tiled Display PG&CdL

# **Applications** and Networks become aware of each other!

### **CineGrid Description Language**

CineGrid is an initiative to facilitate the exchange, storage and display of high-quality digital media.

The CineGrid Description Language (CDL) describes CineGrid resources. Streaming, display and storage components are organized in a hierarchical way.

CDL has bindings to the NDL ontology that enables descriptions of network components and their interconnections.

With CDL we can reason on the CineGrid infrastructure and its services.

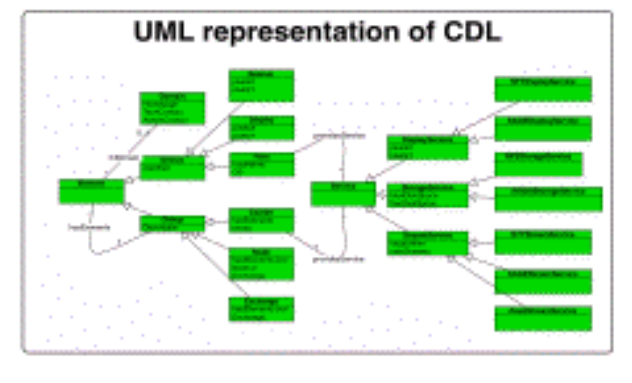

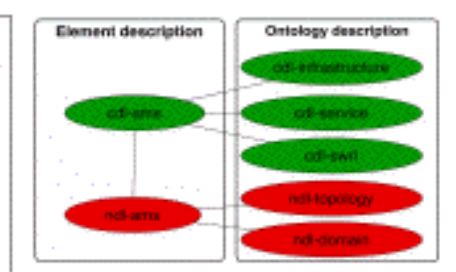

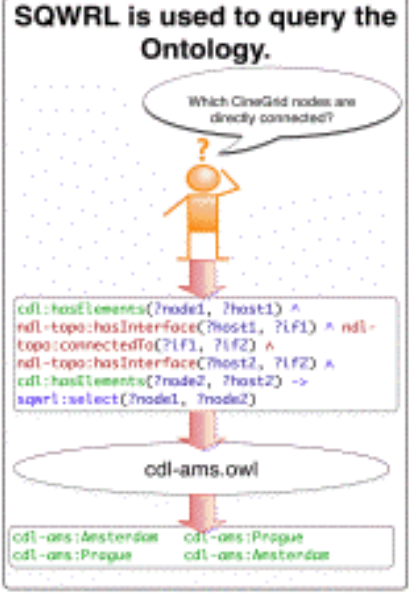

CDL links to NDL using the owl:SameAs property. CDL defines the services, NDL the network interfaces and links. The combination of the two ontologies identifies the host pairs that support matching services via existing network connections

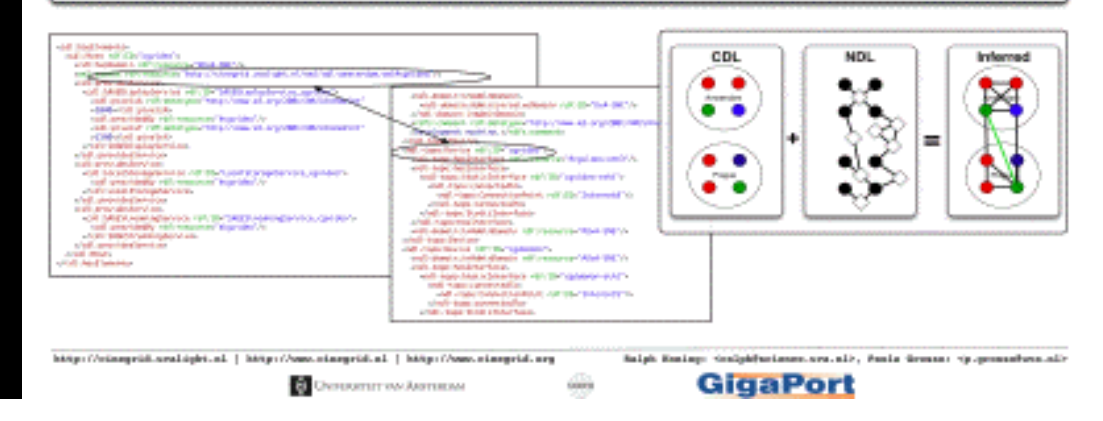

## Workflow execution: mapping between resources

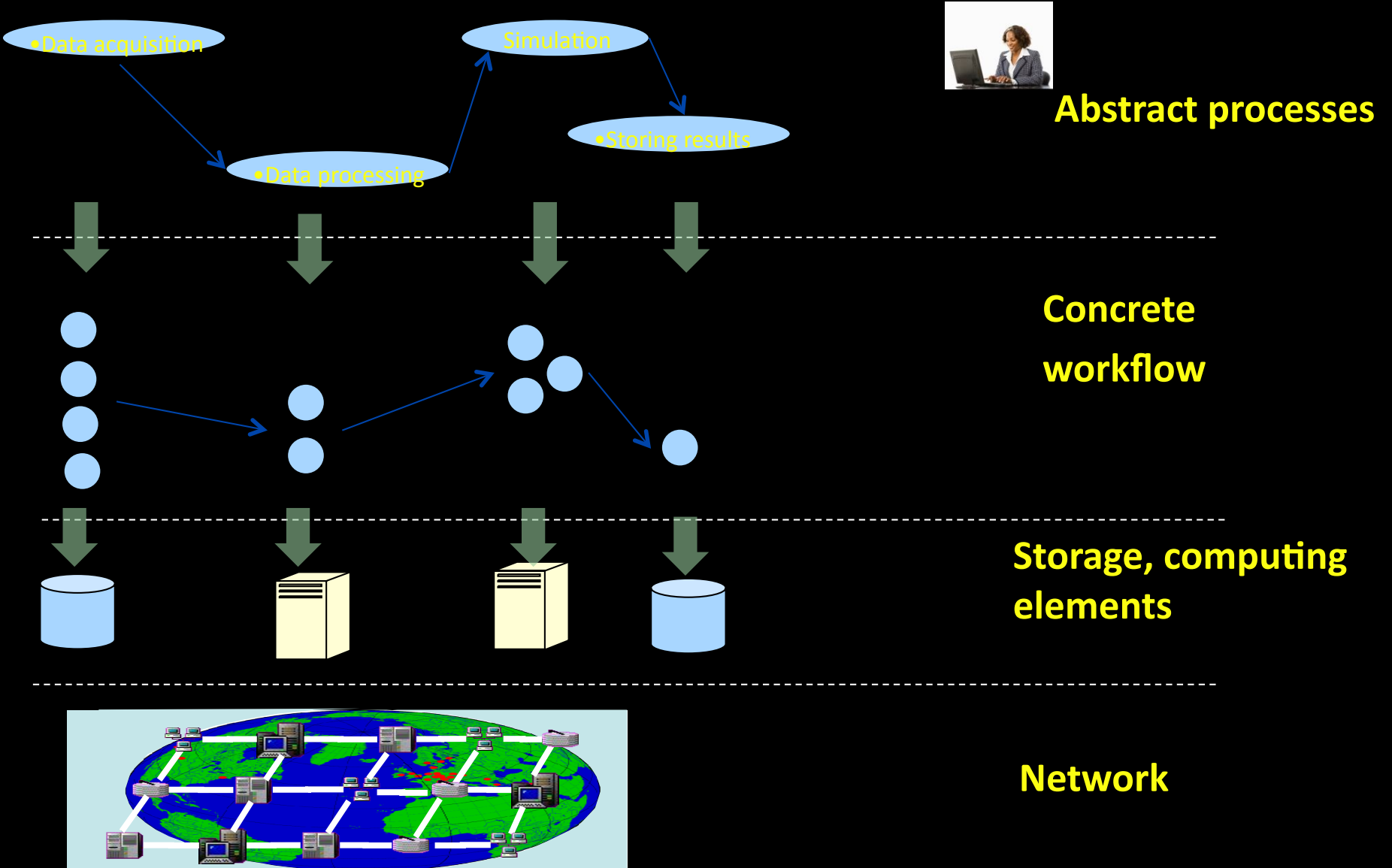

Ř

### Quality tuning in scientific workflow

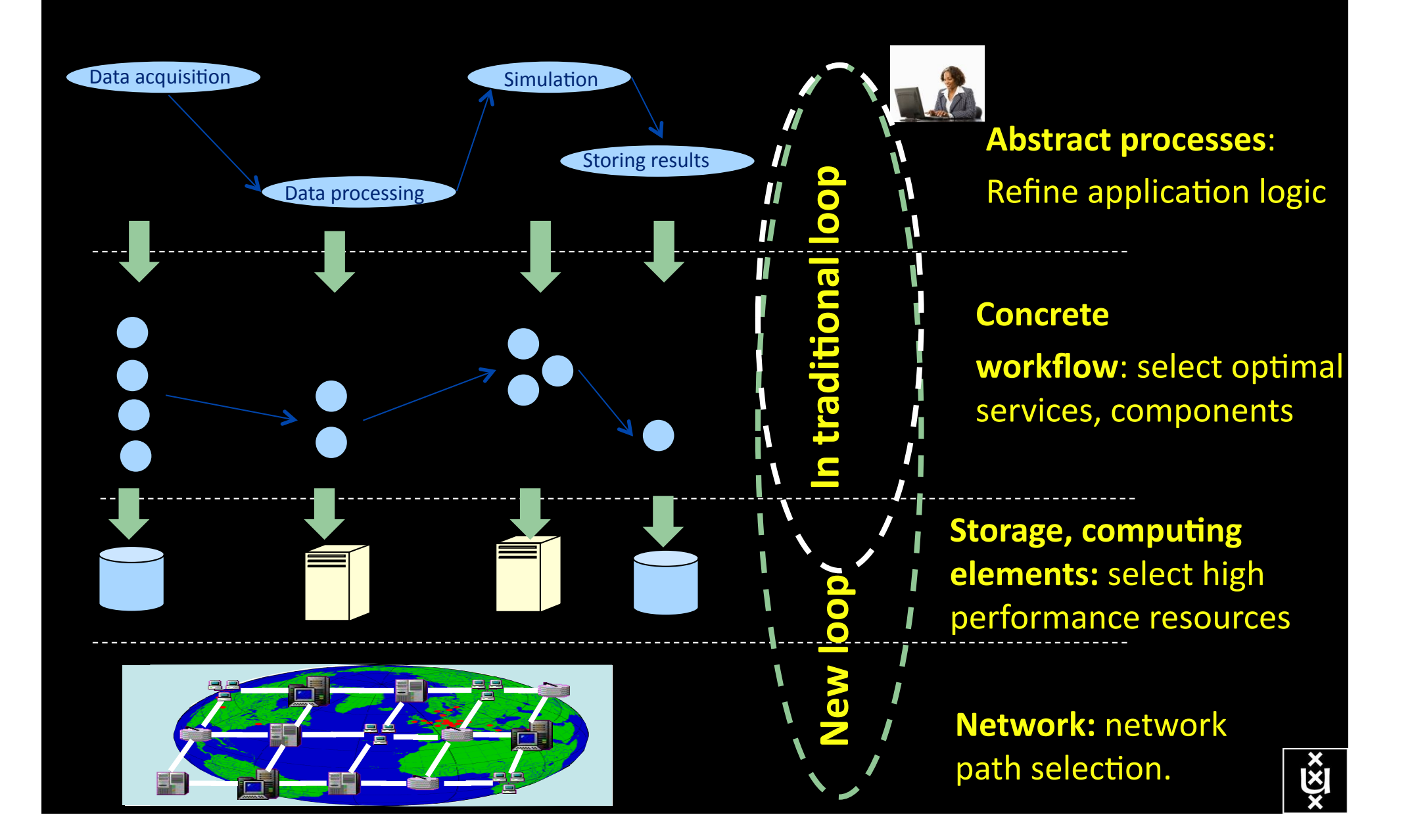

### User Programmable Virtualized Networks allows the results of decades of computer science to handle the complexities of application specific networking.

- The network is virtualized as a collection of resources
- UPVNs enable network resources to be programmed as part of the application
- Mathematica, a powerful mathematical software system, can interact with real networks using UPVNs

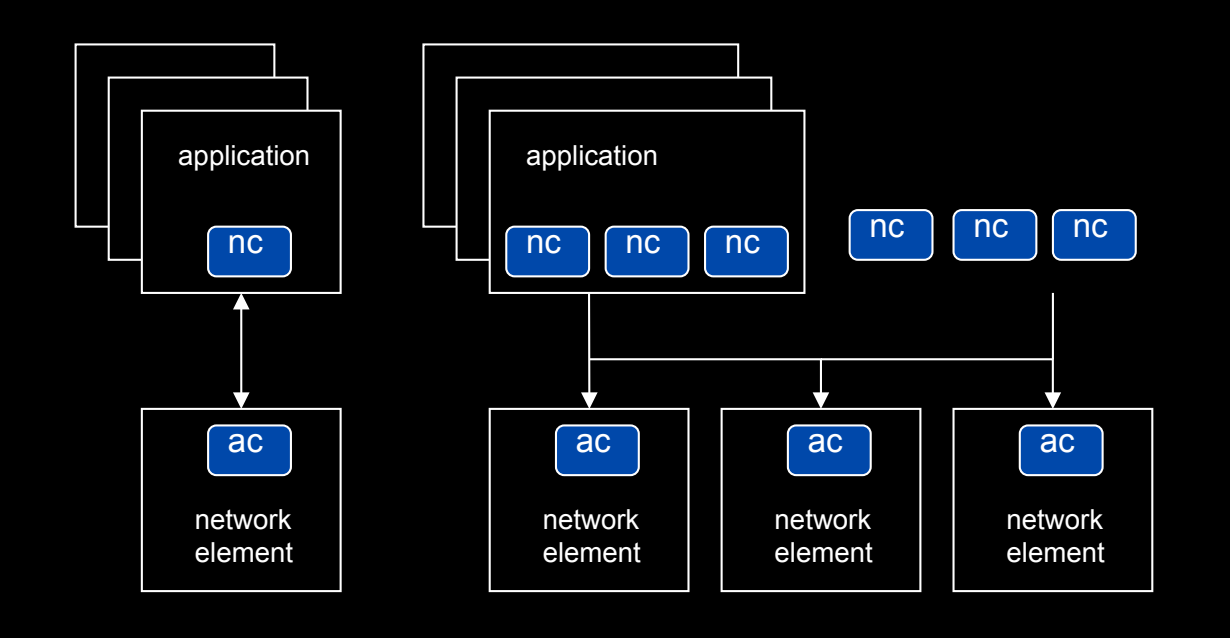

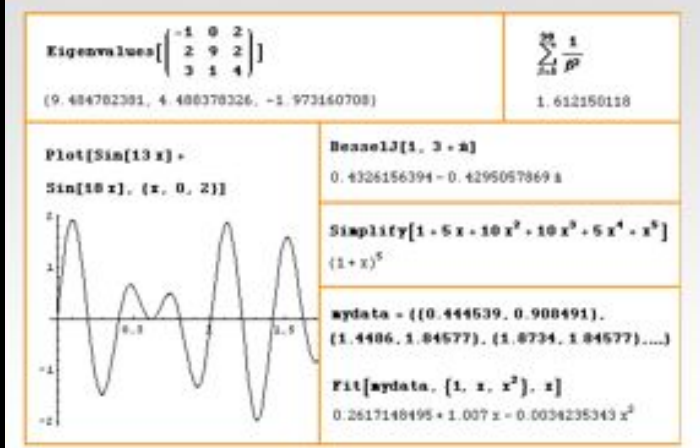

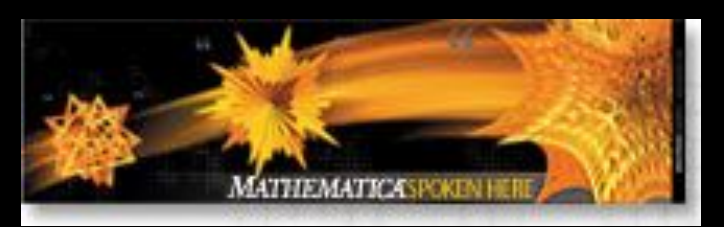

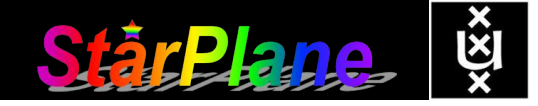

Topology matters can be dealt with algorithmically Results can be persisted using a transaction service built in UPVN Mathematica enables advanced graph queries, visualizations and real-time network manipulations on UPVNs

#### Initialization and BFS discovery of NEs

**Needs["WebServices`"] <<DiscreteMath`Combinatorica` <<DiscreteMath`GraphPlot` InitNetworkTopologyService["edge.ict.tno.nl"]** 

Available methods:

{DiscoverNetworkElements,GetLinkBandwidth,GetAllIpLinks,Remote, NetworkTokenTransaction}

**Global`upvnverbose = True;** 

**AbsoluteTiming[nes = BFSDiscover["139.63.145.94"];][[1]]** 

**AbsoluteTiming[result = BFSDiscoverLinks["139.63.145.94", nes];][[1]]**

Getting neigbours of: 139.63.145.94 Internal links: {192.168.0.1, 139.63.145.94} (...) Getting neigbours of:192.168.2.3

#### Transaction on shortest path with tokens Internal links: {192.168.2.3}

**nodePath = ConvertIndicesToNodes[ ShortestPath[ g, Node2Index[nids,"192.168.3.4"], Node2Index[nids,"139.63.77.49"]], nids];**

**Print["Path: ", nodePath];**

**If[NetworkTokenTransaction[nodePath, "green"]==True, Print["Committed"], Print["Transaction failed"]];**

Path: {192.168.3.4,192.168.3.1,139.63.77.30,139.63.77.49}

Committed

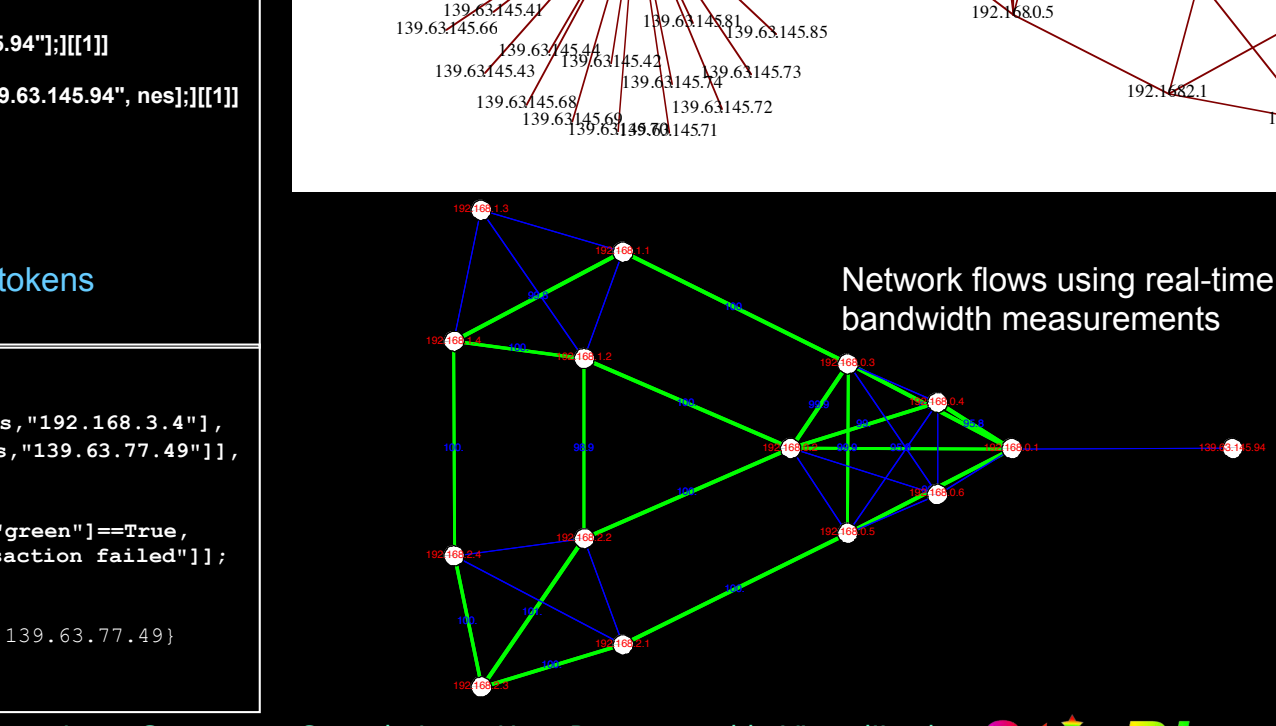

139.63145.18 /139.63145.0  $3145$ 

139/63145.79

139.6322592145.63145.16

**1**39.63145.3

139.63.145.75

139.63.145.31

139.63.145.40

139.634451451

139.63.145.32

139.63.145.34 139.63.145.

13**9.63145.33** 

139.63.145.46

139.63145.49

139.63.145.50

139.63.145.63

139.63.145.64

139.63.145.65

139.63.145.5 139.63.145.52

139.63145.15

139.63.145.82

139.63.145.86

139.63.145.87

139.63145.88

 $1393.4594$   $192.1660.1$   $192.1680.2$ 

 $192.1680.3$ 

 $192.1$ 

192.168

192.1681.3

192.168.2.3

192.6814

192.1682.4

192.

 $192$ 

192.168.0.6

139.63145.84

 $39.63.145.83$ 

ref: Robert J. Meijer, Rudolf J. Strijkers, Leon Gommans, Cees de Laat, User Programmable Virtualiized Networks, accepted for publication to the IEEE e-Science 2006 conference Amsterdam.

# TouchTable Demonstration @ SC08

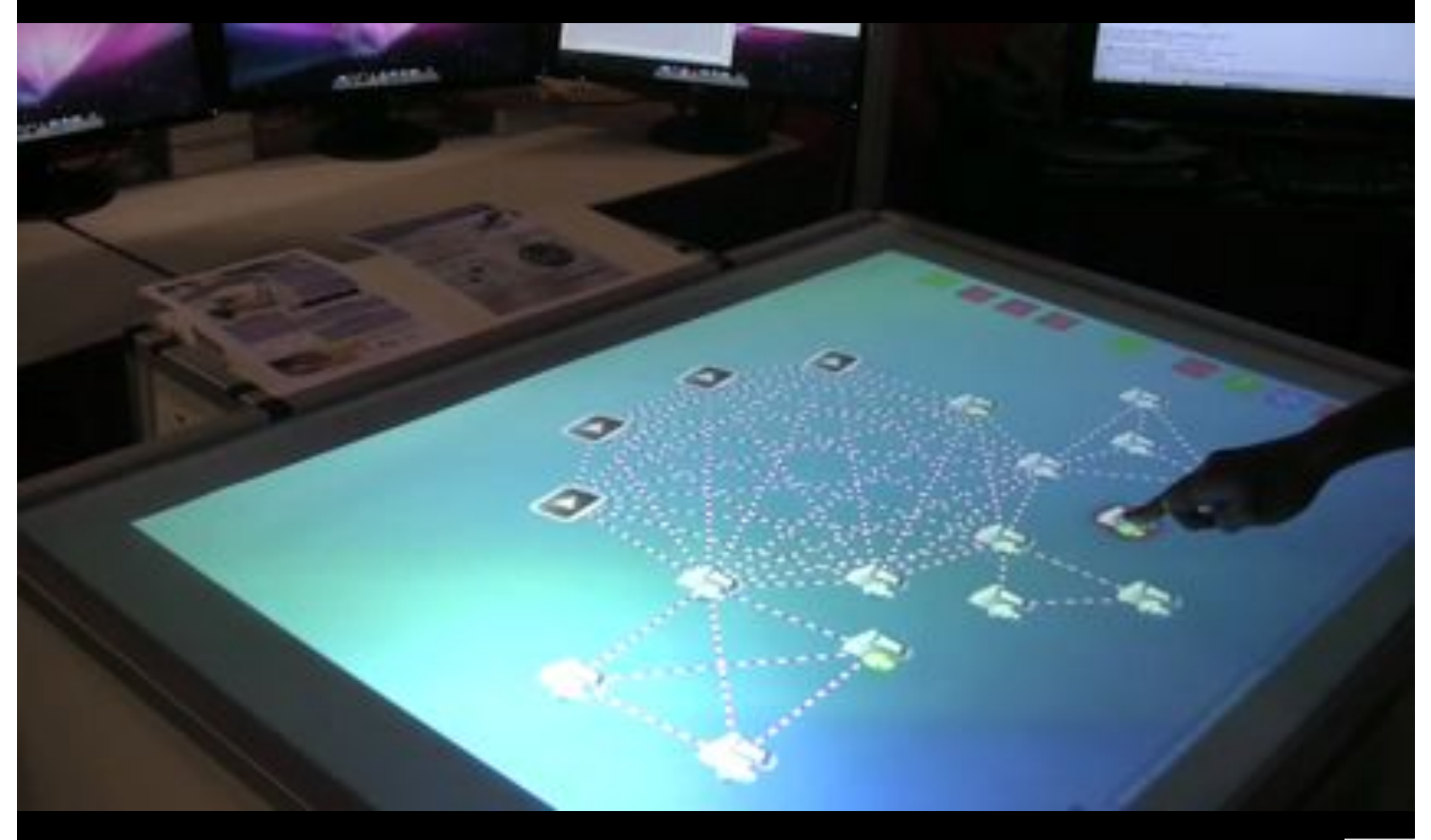

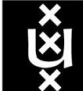

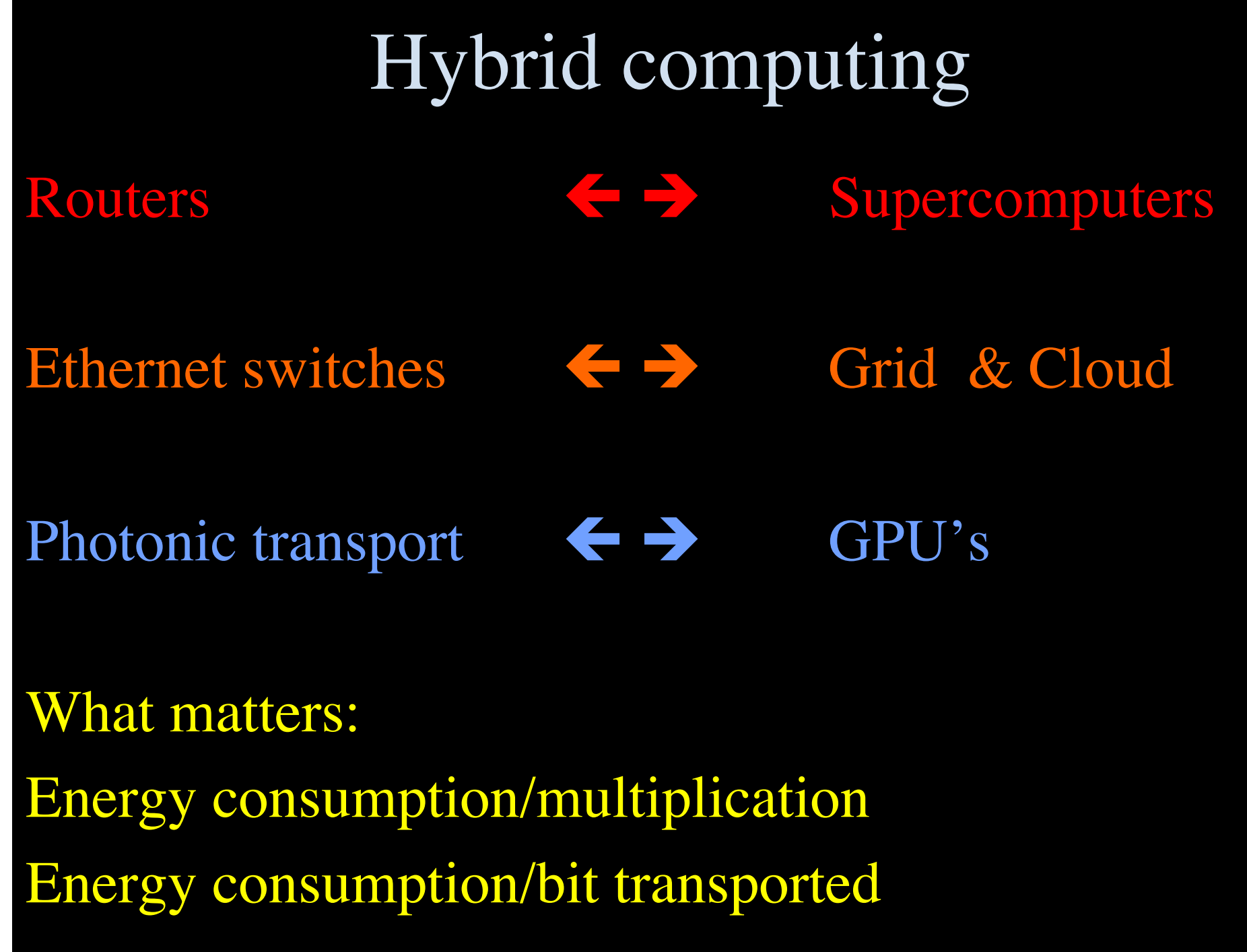

 $x\overline{\mathbf{X}}$ 

### UILDING A NATIONA KNOWLEDGE INFRASTRUCTURE

**OW DUTCH PRAGMATISM** NURTURES A 21<sup>ST</sup> CENTURY ECONOMY

> **The COOK Report On Internet Protocol**

## **Questions ?**

**CookReport** feb 2009 and feb-mar 2010

november '08 interview with Kees Neggers (SURFnet), Cees de Laat (UvA)

> and furthermore on november '09

Wim Liebrandt (SURF), Bob Hertzberger (UvA) and Hans Dijkman (UvA)

**BSIK projects GigaPort & VL-e / e-Science**

**NET** 

**SURF** 

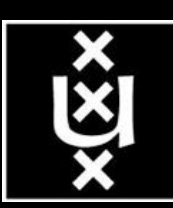